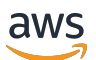

API Reference

# **AWS Control Tower**

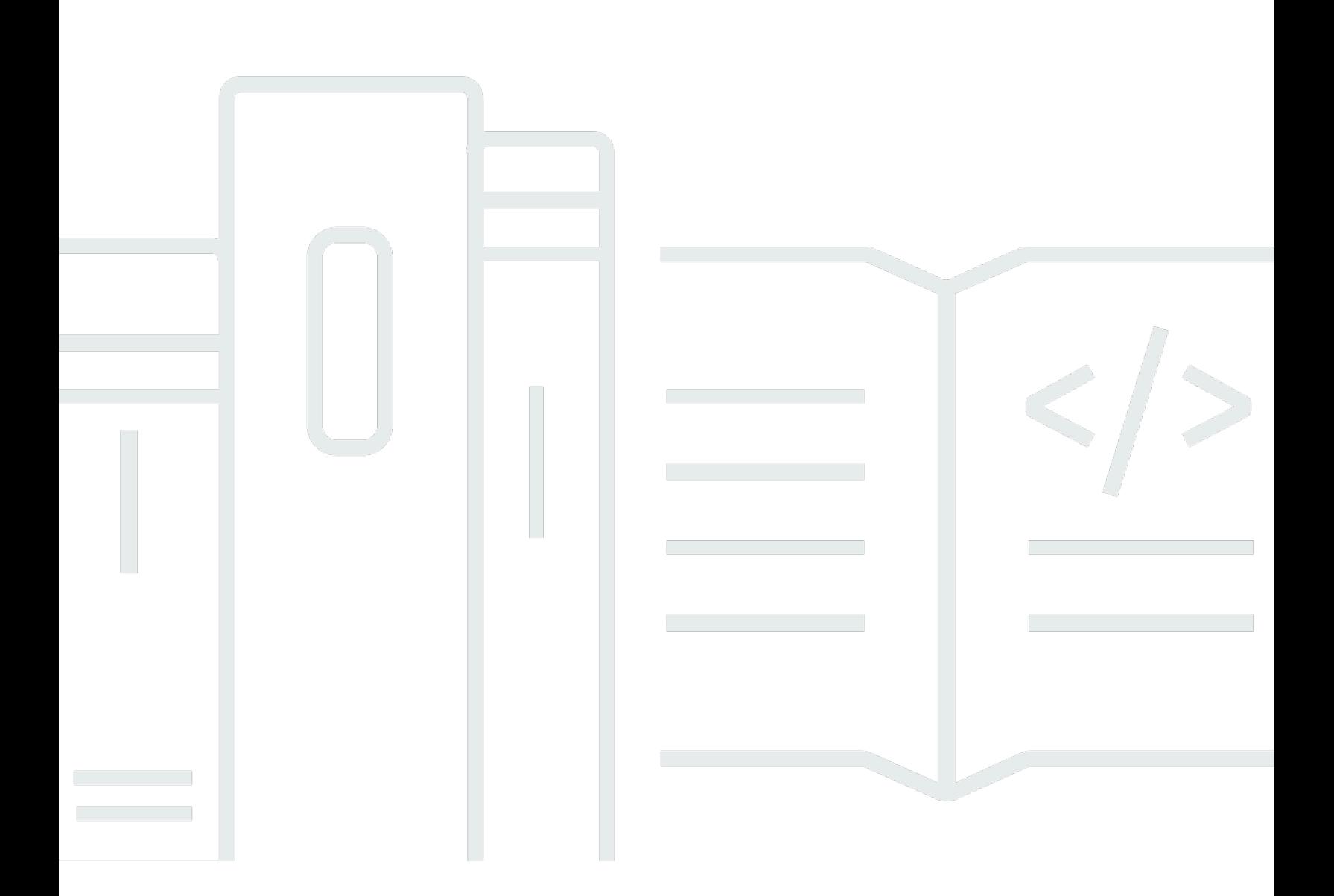

### **API Version 2018-05-10**

Copyright © 2024 Amazon Web Services, Inc. and/or its affiliates. All rights reserved.

### **AWS Control Tower: API Reference**

Copyright © 2024 Amazon Web Services, Inc. and/or its affiliates. All rights reserved.

Amazon's trademarks and trade dress may not be used in connection with any product or service that is not Amazon's, in any manner that is likely to cause confusion among customers, or in any manner that disparages or discredits Amazon. All other trademarks not owned by Amazon are the property of their respective owners, who may or may not be affiliated with, connected to, or sponsored by Amazon.

# **Table of Contents**

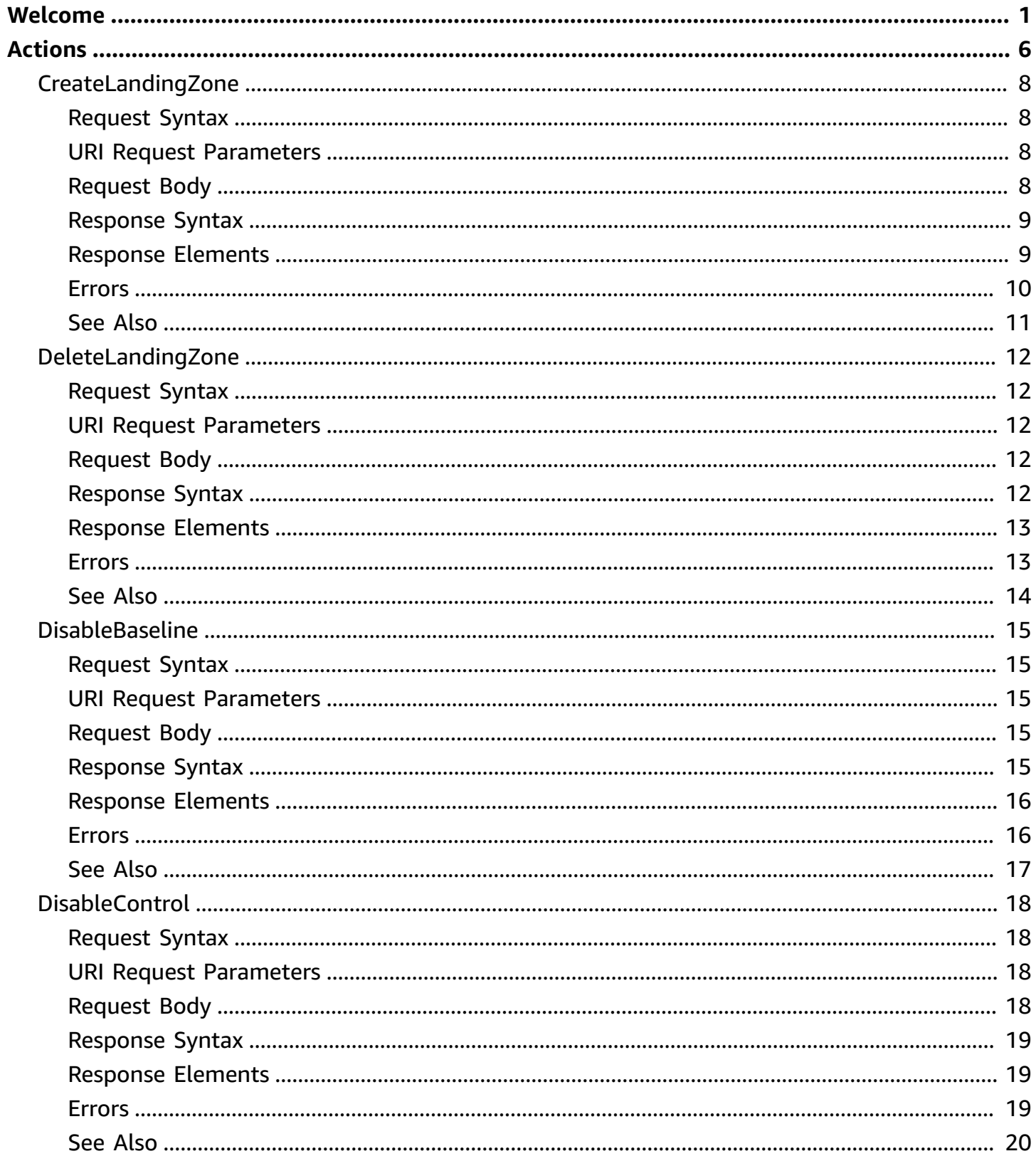

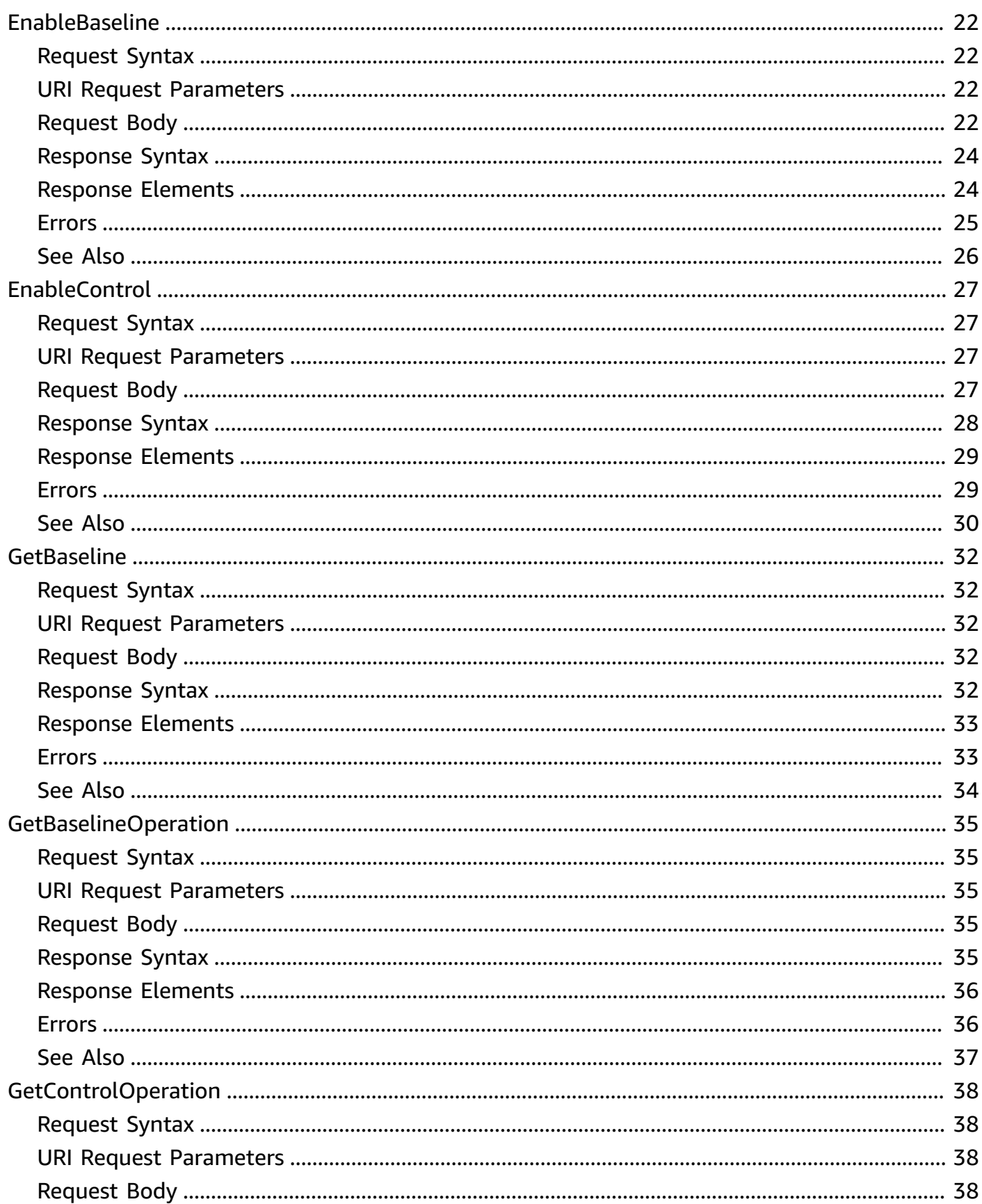

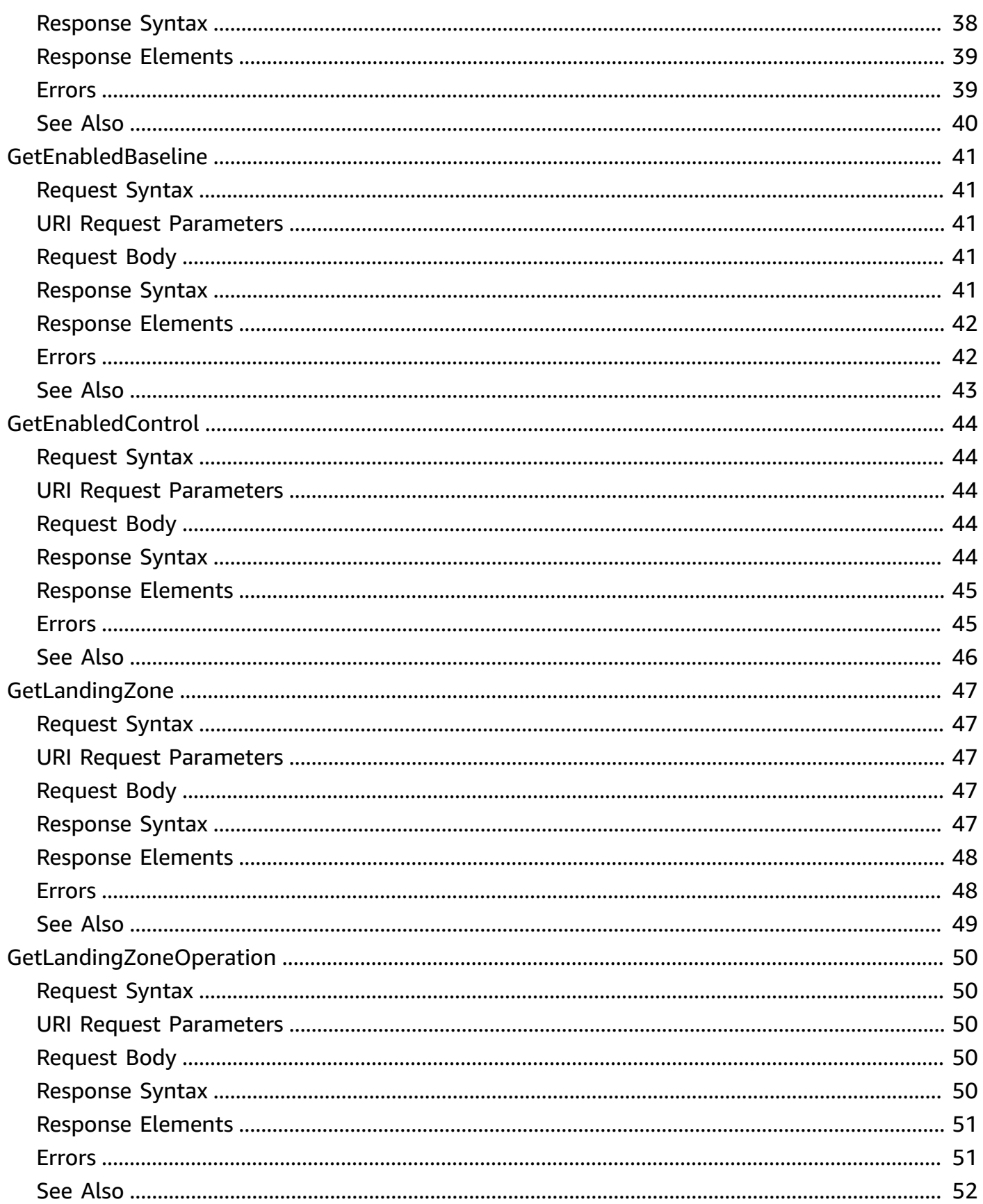

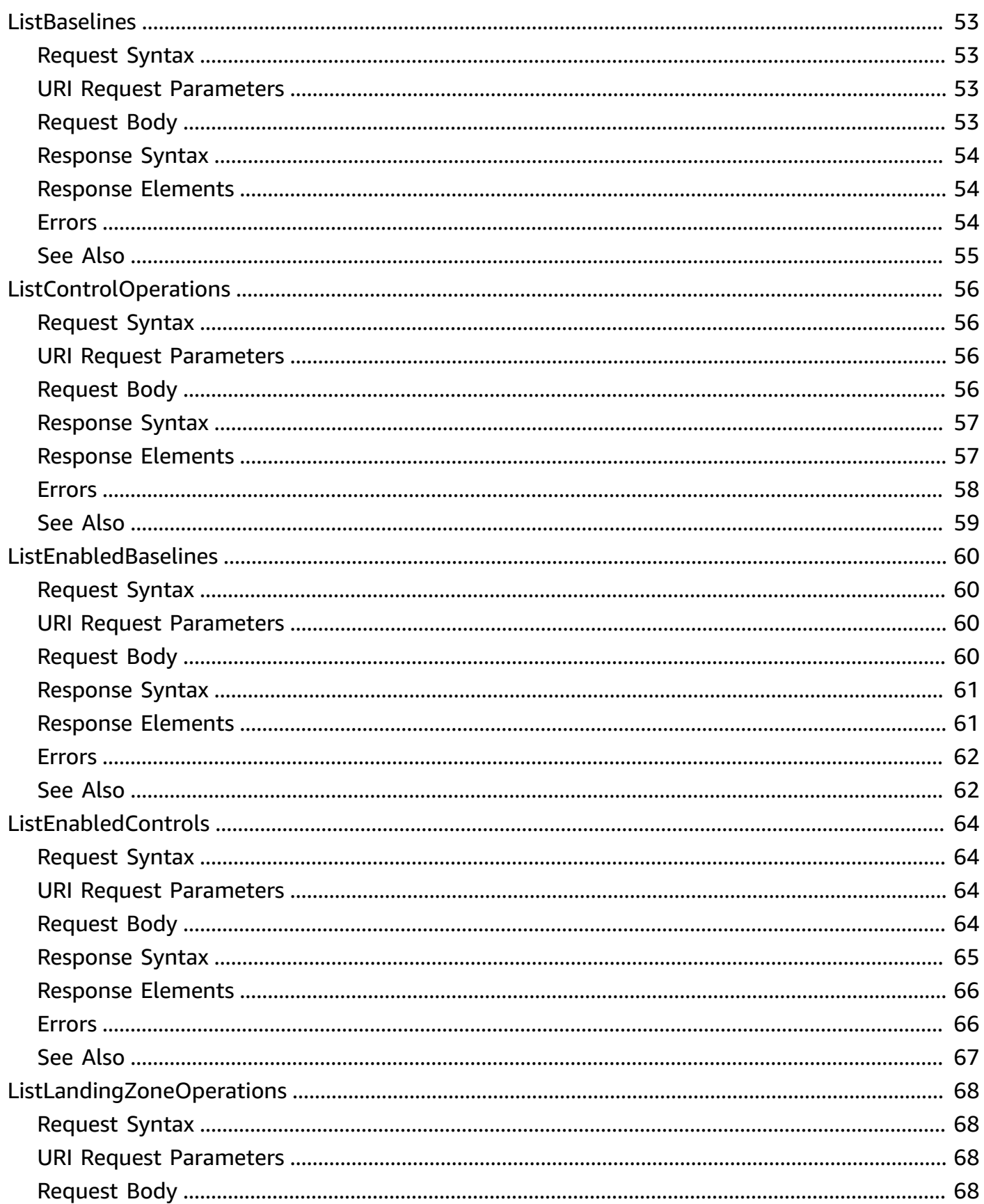

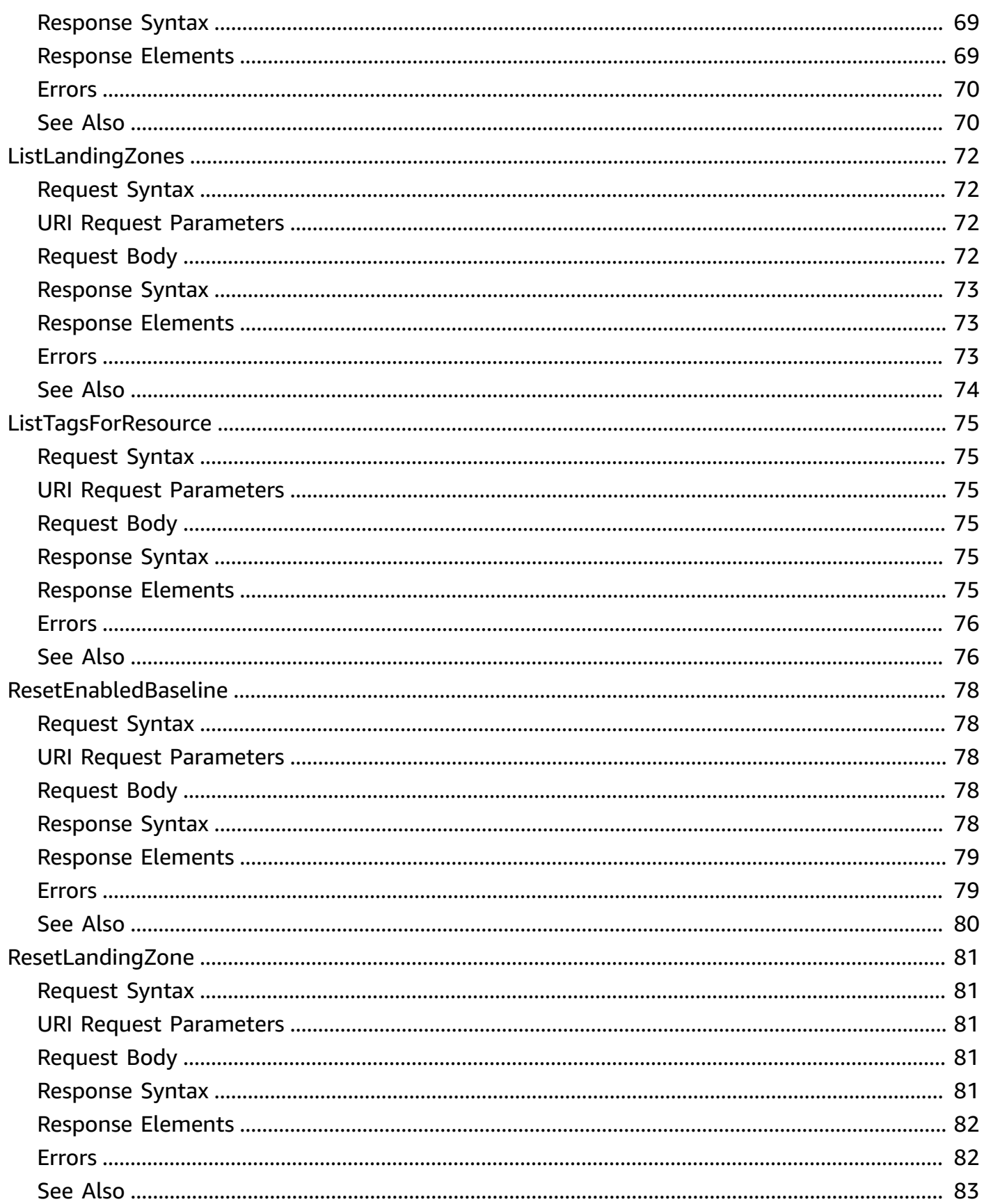

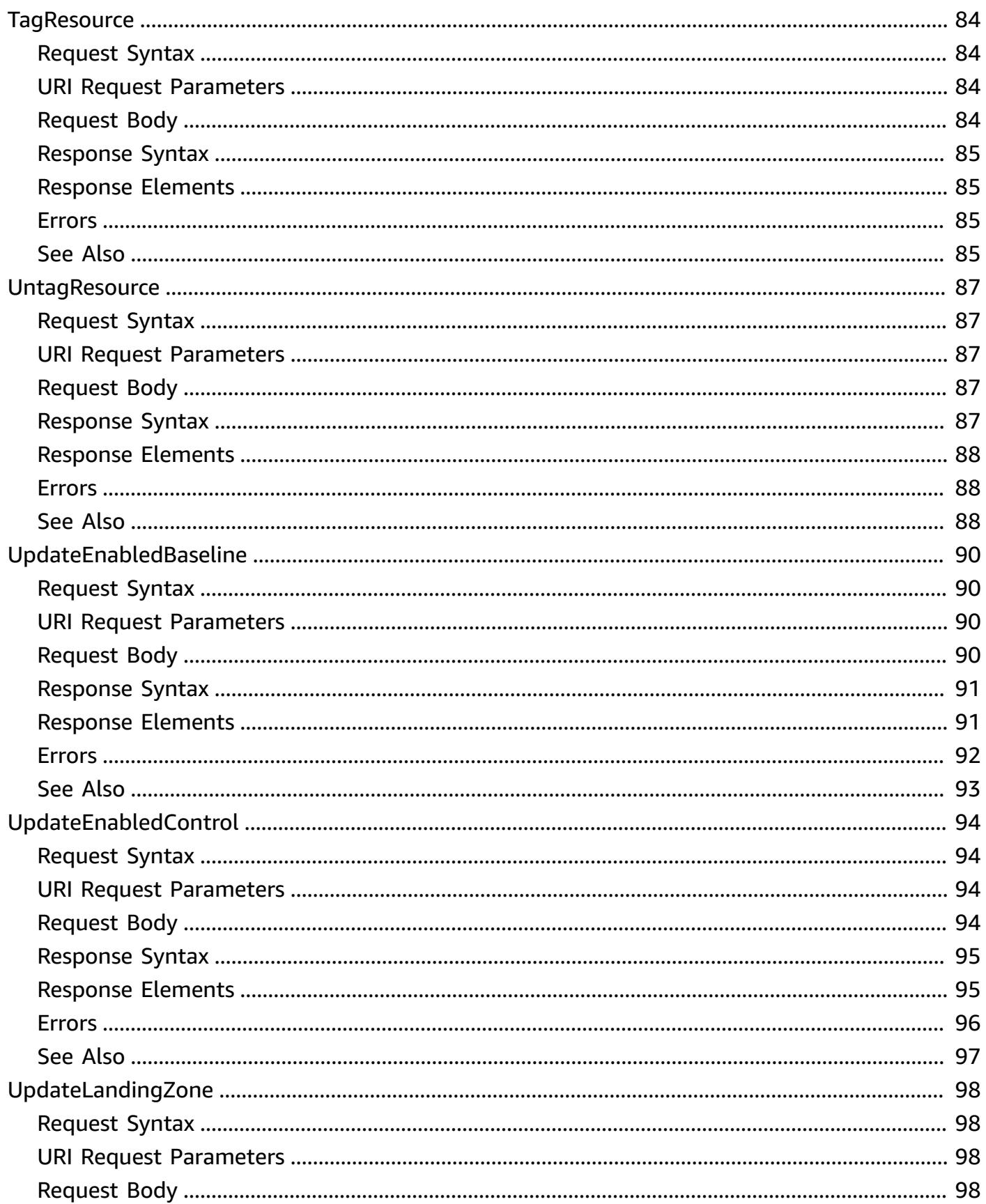

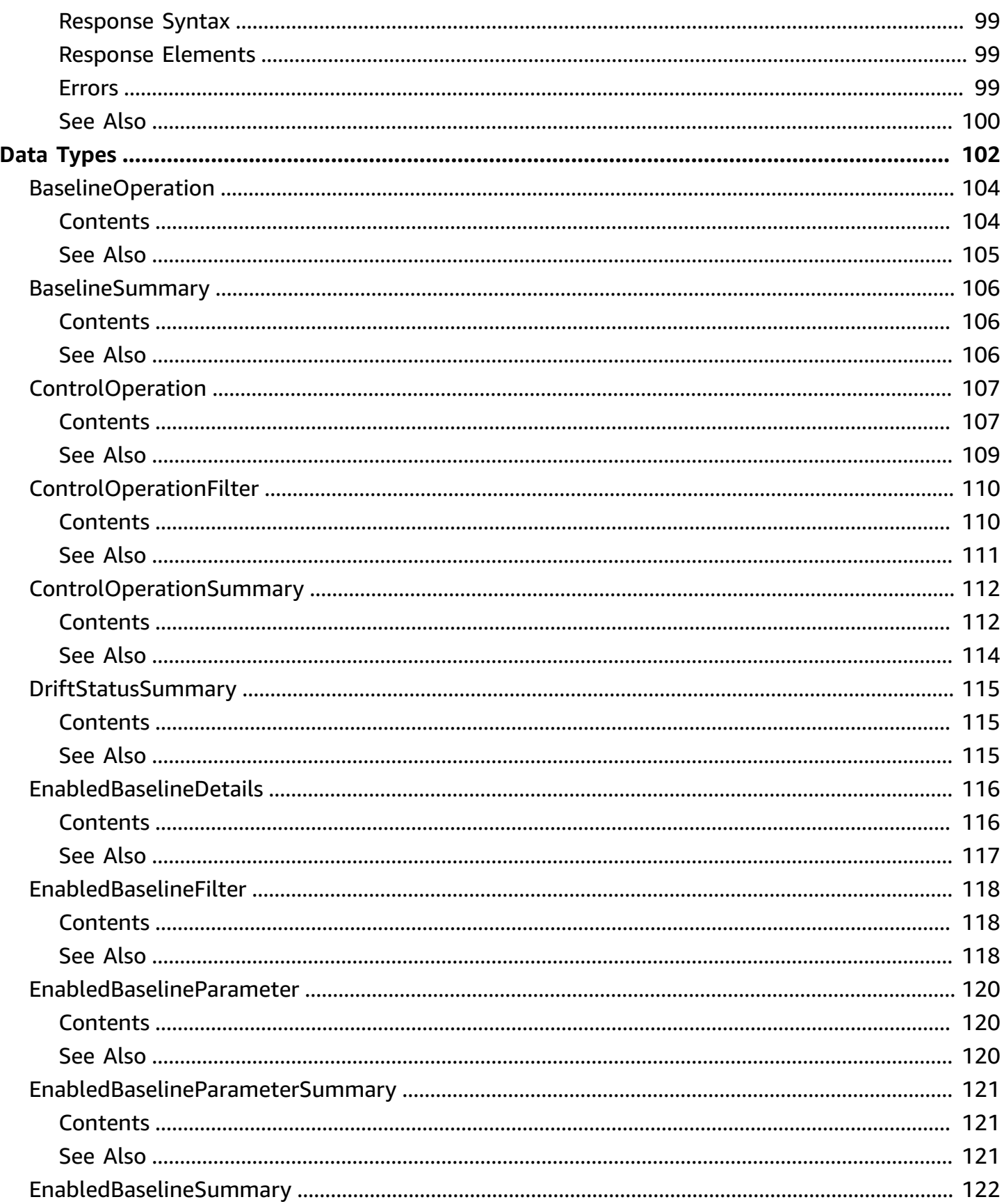

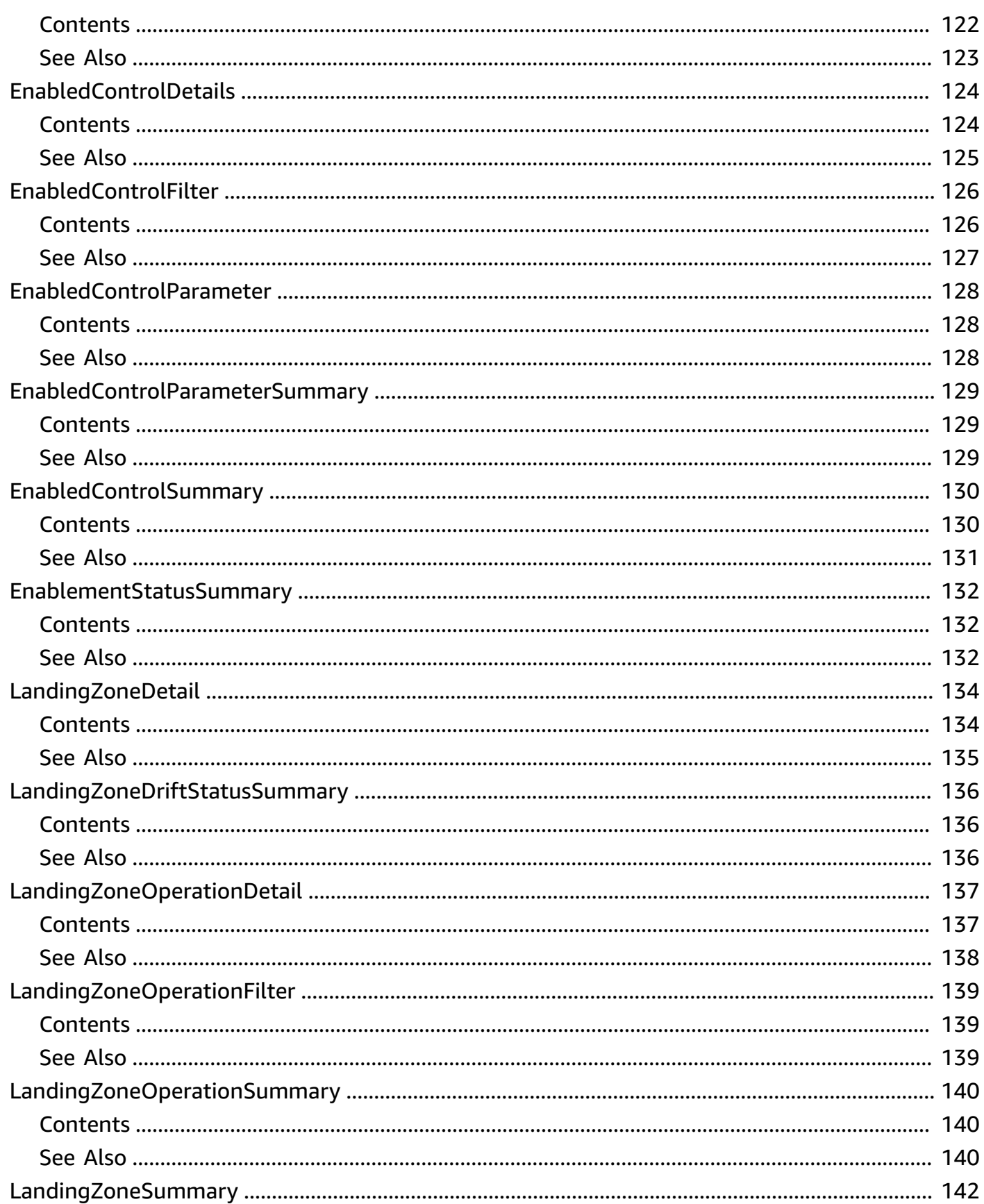

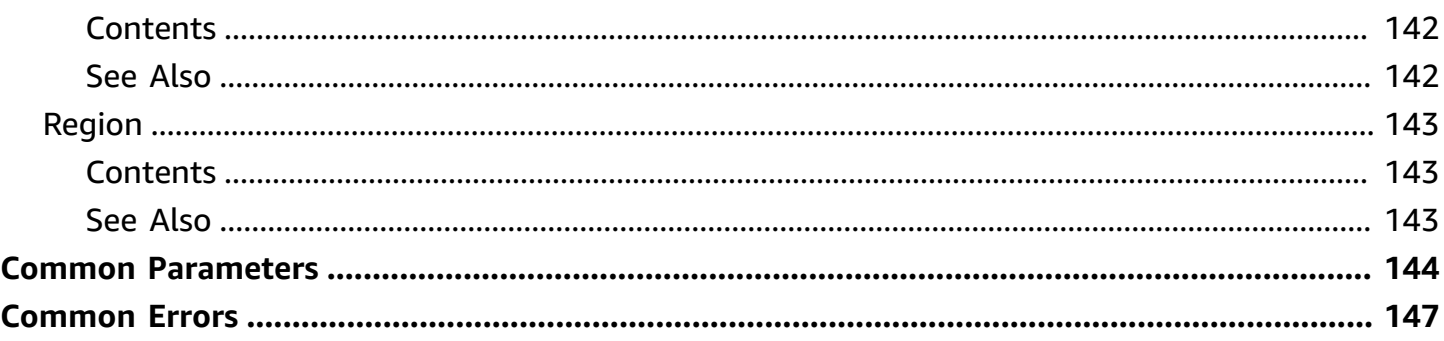

## <span id="page-11-0"></span>**Welcome**

AWS Control Tower offers application programming interface (API) operations that support programmatic interaction with these types of resources:

- *[Controls](https://docs.aws.amazon.com/controltower/latest/userguide/controls.html)*
	- [DisableControl](https://docs.aws.amazon.com/controltower/latest/APIReference/API_DisableControl.html)
	- [EnableControl](https://docs.aws.amazon.com/controltower/latest/APIReference/API_EnableControl.html)
	- [GetEnabledControl](https://docs.aws.amazon.com/controltower/latest/APIReference/API_GetEnabledControl.html)
	- [ListControlOperations](https://docs.aws.amazon.com/controltower/latest/APIReference/API_ListControlOperations.html)
	- [ListEnabledControls](https://docs.aws.amazon.com/controltower/latest/APIReference/API_ListEnabledControls.html)
	- [UpdateEnabledControl](https://docs.aws.amazon.com/controltower/latest/APIReference/API_UpdateEnabledControl.html)
- *[Landing zones](https://docs.aws.amazon.com/controltower/latest/userguide/lz-api-launch.html)*
	- [CreateLandingZone](https://docs.aws.amazon.com/controltower/latest/APIReference/API_CreateLandingZone.html)
	- [DeleteLandingZone](https://docs.aws.amazon.com/controltower/latest/APIReference/API_DeleteLandingZone.html)
	- [GetLandingZone](https://docs.aws.amazon.com/controltower/latest/APIReference/API_GetLandingZone.html)
	- [GetLandingZoneOperation](https://docs.aws.amazon.com/controltower/latest/APIReference/API_GetLandingZoneOperation.html)
	- [ListLandingZones](https://docs.aws.amazon.com/controltower/latest/APIReference/API_ListLandingZones.html)
	- [ListLandingZoneOperations](https://docs.aws.amazon.com/controltower/latest/APIReference/API_ListLandingZoneOperations.html)
	- [ResetLandingZone](https://docs.aws.amazon.com/controltower/latest/APIReference/API_ResetLandingZone.html)
	- [UpdateLandingZone](https://docs.aws.amazon.com/controltower/latest/APIReference/API_UpdateLandingZone.html)
- *[Baselines](https://docs.aws.amazon.com/controltower/latest/userguide/types-of-baselines.html)*
	- [DisableBaseline](https://docs.aws.amazon.com/controltower/latest/APIReference/API_DisableBaseline.html)
	- [EnableBaseline](https://docs.aws.amazon.com/controltower/latest/APIReference/API_EnableBaseline.html)
	- [GetBaseline](https://docs.aws.amazon.com/controltower/latest/APIReference/API_GetBaseline.html)
	- [GetBaselineOperation](https://docs.aws.amazon.com/controltower/latest/APIReference/API_GetBaselineOperation.html)
	- [GetEnabledBaseline](https://docs.aws.amazon.com/controltower/latest/APIReference/API_GetEnabledBaseline.html)
	- [ListBaselines](https://docs.aws.amazon.com/controltower/latest/APIReference/API_ListBaselines.html)
	- [ListEnabledBaselines](https://docs.aws.amazon.com/controltower/latest/APIReference/API_ListEnabledBaselines.html)
	- [ResetEnabledBaseline](https://docs.aws.amazon.com/controltower/latest/APIReference/API_ResetEnabledBaseline.html)
	- [UpdateEnabledBaseline](https://docs.aws.amazon.com/controltower/latest/APIReference/API_UpdateEnabledBaseline.html)
- *[Tagging](https://docs.aws.amazon.com/controltower/latest/controlreference/tagging.html)*
	- [ListTagsForResource](https://docs.aws.amazon.com/controltower/latest/APIReference/API_ListTagsForResource.html)
	- [TagResource](https://docs.aws.amazon.com/controltower/latest/APIReference/API_TagResource.html)
	- [UntagResource](https://docs.aws.amazon.com/controltower/latest/APIReference/API_UntagResource.html)

For more information about these types of resources, see the *AWS [Control](https://docs.aws.amazon.com/controltower/latest/userguide/what-is-control-tower.html) Tower User Guide*.

#### **About control APIs**

These interfaces allow you to apply the AWS library of pre-defined *controls* to your organizational units, programmatically. In AWS Control Tower, the terms "control" and "guardrail" are synonyms.

To call these APIs, you'll need to know:

- the controlIdentifier for the control--or guardrail--you are targeting.
- the ARN associated with the target organizational unit (OU), which we call the targetIdentifier.
- the ARN associated with a resource that you wish to tag or untag.

### **To get the controlIdentifier for your AWS Control Tower control:**

The controlIdentifier is an ARN that is specified for each control. You can view the controlIdentifier in the console on the **Control details** page, as well as in the documentation.

### **About identifiers for AWS Control Tower**

The AWS Control Tower controlIdentifier is unique in each AWS Region for each control. You can find the controlIdentifier for each Region and control in the Tables of control [metadata](https://docs.aws.amazon.com/controltower/latest/controlreference/control-metadata-tables.html) or the Control [availability](https://docs.aws.amazon.com/controltower/latest/controlreference/control-region-tables.html) by Region tables in the *AWS Control Tower Controls Reference Guide*.

A quick-reference list of control identifers for the AWS Control Tower legacy *Strongly recommended* and *Elective* controls is given in Resource [identifiers](https://docs.aws.amazon.com/controltower/latest/controlreference/control-identifiers.html.html) for APIs and controls in the *AWS [Control](https://docs.aws.amazon.com/controltower/latest/controlreference/control-identifiers.html) Tower Controls [Reference](https://docs.aws.amazon.com/controltower/latest/controlreference/control-identifiers.html) Guide*. Remember that *Mandatory* controls cannot be added or removed.

### **A** Note

### **Some controls have two identifiers**

• **ARN format for AWS Control Tower:** arn:aws:controltower: {REGION}::control/{CONTROL\_TOWER\_OPAQUE\_ID}

#### **Example:**

arn:aws:controltower:us-west-2::control/AWS-GR\_AUTOSCALING\_LAUNCH\_CONFIG\_PUBLIC\_IP\_DISABLED

• **ARN format for AWS Control Catalog:** arn: {PARTITION}:controlcatalog:::control/{CONTROL\_CATALOG\_OPAQUE\_ID}

You can find the {CONTROL\_CATALOG\_OPAQUE\_ID} in the *AWS Control Tower [Controls](https://docs.aws.amazon.com/controltower/latest/controlreference/all-global-identifiers.html) [Reference](https://docs.aws.amazon.com/controltower/latest/controlreference/all-global-identifiers.html) Guide*, or in the AWS Control Tower console, on the **Control details** page. The AWS Control Tower APIs for enabled controls, such as GetEnabledControl and ListEnabledControls always return an ARN of the same type given when the control was enabled.

#### **To get the targetIdentifier:**

The targetIdentifier is the ARN for an OU.

In the AWS Organizations console, you can find the ARN for the OU on the **Organizational unit details** page associated with that OU.

#### *(i)* Note

#### **OU ARN format:**

arn:\${Partition}:organizations::\${MasterAccountId}:ou/o- \${OrganizationId}/ou-\${OrganizationalUnitId}

#### **About landing zone APIs**

You can configure and launch an AWS Control Tower landing zone with APIs. For an introduction and steps, see [Getting](https://docs.aws.amazon.com/controltower/latest/userguide/getting-started-apis.html) started with AWS Control Tower using APIs.

For an overview of landing zone API operations, see AWS Control Tower [supports](https://docs.aws.amazon.com/controltower/latest/userguide/2023-all.html#landing-zone-apis) landing zone [APIs](https://docs.aws.amazon.com/controltower/latest/userguide/2023-all.html#landing-zone-apis). The individual API operations for landing zones are detailed in this document, the [API](https://docs.aws.amazon.com/controltower/latest/APIReference/API_Operations.html)  [reference](https://docs.aws.amazon.com/controltower/latest/APIReference/API_Operations.html) manual, in the "Actions" section.

### **About baseline APIs**

You can apply the AWSControlTowerBaseline baseline to an organizational unit (OU) as a way to register the OU with AWS Control Tower, programmatically. For a general overview of this capability, see AWS Control Tower supports APIs for OU registration and [configuration](https://docs.aws.amazon.com/controltower/latest/userguide/2024-all.html#baseline-apis) with [baselines](https://docs.aws.amazon.com/controltower/latest/userguide/2024-all.html#baseline-apis).

You can call the baseline API operations to view the baselines that AWS Control Tower enables for your landing zone, on your behalf, when setting up the landing zone. These baselines are read-only baselines.

The individual API operations for baselines are detailed in this document, the API [reference](https://docs.aws.amazon.com/controltower/latest/APIReference/API_Operations.html) [manual,](https://docs.aws.amazon.com/controltower/latest/APIReference/API_Operations.html) in the "Actions" section. For usage examples, see [Baseline API input and output examples](https://docs.aws.amazon.com/controltower/latest/userguide/baseline-api-examples.html)  [with CLI.](https://docs.aws.amazon.com/controltower/latest/userguide/baseline-api-examples.html)

### **About AWS Control Catalog identifiers**

- The EnableControl and DisableControl API operations can be called by specifying either the AWS Control Tower identifer or the AWS Control Catalog identifier. The API response returns the same type of identifier that you specified when calling the API.
- If you use an AWS Control Tower identifier to call the EnableControl API, and then call EnableControl again with an AWS Control Catalog identifier, AWS Control Tower returns an error message stating that the control is already enabled. Similar behavior applies to the DisableControl API operation.
- Mandatory controls and the landing-zone-level Region deny control have AWS Control Tower identifiers only.

### **Details and examples**

- Control API input and output [examples](https://docs.aws.amazon.com/controltower/latest/controlreference/control-api-examples-short.html) with CLI
- [Baseline API input and output examples with CLI](https://docs.aws.amazon.com/controltower/latest/userguide/baseline-api-examples.html)
- Enable controls with [CloudFormation](https://docs.aws.amazon.com/controltower/latest/controlreference/enable-controls.html)
- Launch a landing zone with [CloudFormation](https://docs.aws.amazon.com/controltower/latest/userguide/lz-apis-cfn-setup.html)
- Control [metadata](https://docs.aws.amazon.com/controltower/latest/controlreference/control-metadata-tables.html) tables (large page)
- Control [availability](https://docs.aws.amazon.com/controltower/latest/controlreference/control-region-tables.html) by Region tables (large page)
- List of [identifiers](https://docs.aws.amazon.com/controltower/latest/controlreference/control-identifiers.html) for legacy controls
- Controls [reference](https://docs.aws.amazon.com/controltower/latest/controlreference/controls.html) guide
- Controls library [groupings](https://docs.aws.amazon.com/controltower/latest/controlreference/controls-reference.html)
- Creating AWS Control Tower resources with AWS [CloudFormation](https://docs.aws.amazon.com/controltower/latest/userguide/creating-resources-with-cloudformation.html)

To view the open source resource repository on GitHub, see [aws-cloudformation/aws](https://github.com/aws-cloudformation/aws-cloudformation-resource-providers-controltower)[cloudformation-resource-providers-controltower](https://github.com/aws-cloudformation/aws-cloudformation-resource-providers-controltower)

### **Recording API Requests**

AWS Control Tower supports AWS CloudTrail, a service that records AWS API calls for your AWS account and delivers log files to an Amazon S3 bucket. By using information collected by CloudTrail, you can determine which requests the AWS Control Tower service received, who made the request and when, and so on. For more about AWS Control Tower and its support for CloudTrail, see Logging AWS Control Tower Actions with AWS [CloudTrail](https://docs.aws.amazon.com/controltower/latest/userguide/logging-using-cloudtrail.html) in the AWS Control Tower User Guide. To learn more about CloudTrail, including how to turn it on and find your log files, see the AWS CloudTrail User Guide.

This document was last published on October 1, 2024.

# <span id="page-16-0"></span>**Actions**

The following actions are supported:

- [CreateLandingZone](#page-18-0)
- [DeleteLandingZone](#page-22-0)
- [DisableBaseline](#page-25-0)
- **[DisableControl](#page-28-0)**
- **[EnableBaseline](#page-32-0)**
- [EnableControl](#page-37-0)
- [GetBaseline](#page-42-0)
- [GetBaselineOperation](#page-45-0)
- [GetControlOperation](#page-48-0)
- [GetEnabledBaseline](#page-51-0)
- [GetEnabledControl](#page-54-0)
- [GetLandingZone](#page-57-0)
- [GetLandingZoneOperation](#page-60-0)
- [ListBaselines](#page-63-0)
- [ListControlOperations](#page-66-0)
- [ListEnabledBaselines](#page-70-0)
- [ListEnabledControls](#page-74-0)
- [ListLandingZoneOperations](#page-78-0)
- [ListLandingZones](#page-82-0)
- [ListTagsForResource](#page-85-0)
- [ResetEnabledBaseline](#page-88-0)
- [ResetLandingZone](#page-91-0)
- [TagResource](#page-94-0)
- [UntagResource](#page-97-0)
- [UpdateEnabledBaseline](#page-100-0)
- [UpdateEnabledControl](#page-104-0)
- [UpdateLandingZone](#page-108-0)

## <span id="page-18-0"></span>**CreateLandingZone**

Creates a new landing zone. This API call starts an asynchronous operation that creates and configures a landing zone, based on the parameters specified in the manifest JSON file.

### <span id="page-18-1"></span>**Request Syntax**

```
POST /create-landingzone HTTP/1.1
Content-type: application/json
{ 
    "manifest": JSON value, 
    "tags": { 
       "string" : "string" 
    }, 
    "version": "string"
}
```
### <span id="page-18-2"></span>**URI Request Parameters**

The request does not use any URI parameters.

### <span id="page-18-3"></span>**Request Body**

The request accepts the following data in JSON format.

### <span id="page-18-4"></span>**[manifest](#page-18-1)**

The manifest JSON file is a text file that describes your AWS resources. For examples, review Launch your [landing](https://docs.aws.amazon.com/controltower/latest/userguide/lz-api-launch) zone.

Type: JSON value

Required: Yes

### <span id="page-18-5"></span>**[tags](#page-18-1)**

Tags to be applied to the landing zone.

Type: String to string map

Map Entries: Minimum number of 0 items. Maximum number of 200 items.

Key Length Constraints: Minimum length of 1. Maximum length of 128.

Value Length Constraints: Minimum length of 0. Maximum length of 256.

Required: No

#### <span id="page-19-2"></span>**[version](#page-18-1)**

The landing zone version, for example, 3.0.

Type: String

Length Constraints: Minimum length of 3. Maximum length of 10.

Pattern:  $\sqrt{d+}.\sqrt{d+}$ 

Required: Yes

### <span id="page-19-0"></span>**Response Syntax**

```
HTTP/1.1 200
Content-type: application/json
{ 
    "arn": "string", 
    "operationIdentifier": "string"
}
```
### <span id="page-19-1"></span>**Response Elements**

If the action is successful, the service sends back an HTTP 200 response.

The following data is returned in JSON format by the service.

#### <span id="page-19-3"></span>**[arn](#page-19-0)**

The ARN of the landing zone resource.

Type: String

Length Constraints: Minimum length of 20. Maximum length of 2048.

Pattern: ^arn:aws[0-9a-zA-Z\_\-:\/]+\$

### <span id="page-20-1"></span>**[operationIdentifier](#page-19-0)**

A unique identifier assigned to a CreateLandingZone operation. You can use this identifier as an input of GetLandingZoneOperation to check the operation's status.

Type: String

Length Constraints: Fixed length of 36.

Pattern: ^[a-f0-9]{8}-[a-f0-9]{4}-[a-f0-9]{4}-[a-f0-9]{4}-[a-f0-9]{12}\$

### <span id="page-20-0"></span>**Errors**

For information about the errors that are common to all actions, see [Common](#page-157-0) Errors.

#### **AccessDeniedException**

You do not have sufficient access to perform this action.

HTTP Status Code: 403

#### **ConflictException**

Updating or deleting the resource can cause an inconsistent state.

HTTP Status Code: 409

#### **InternalServerException**

An unexpected error occurred during processing of a request.

HTTP Status Code: 500

#### **ThrottlingException**

The request was denied due to request throttling.

HTTP Status Code: 429

#### **ValidationException**

The input does not satisfy the constraints specified by an AWS service.

HTTP Status Code: 400

### <span id="page-21-0"></span>**See Also**

For more information about using this API in one of the language-specific AWS SDKs, see the following:

- AWS [Command](https://docs.aws.amazon.com/goto/aws-cli/controltower-2018-05-10/CreateLandingZone) Line Interface
- [AWS](https://docs.aws.amazon.com/goto/DotNetSDKV3/controltower-2018-05-10/CreateLandingZone) SDK for .NET
- [AWS](https://docs.aws.amazon.com/goto/SdkForCpp/controltower-2018-05-10/CreateLandingZone) SDK for C++
- [AWS](https://docs.aws.amazon.com/goto/SdkForGoV2/controltower-2018-05-10/CreateLandingZone) SDK for Go v2
- [AWS](https://docs.aws.amazon.com/goto/SdkForJavaV2/controltower-2018-05-10/CreateLandingZone) SDK for Java V2
- AWS SDK for [JavaScript](https://docs.aws.amazon.com/goto/SdkForJavaScriptV3/controltower-2018-05-10/CreateLandingZone) V3
- [AWS](https://docs.aws.amazon.com/goto/SdkForPHPV3/controltower-2018-05-10/CreateLandingZone) SDK for PHP V3
- AWS SDK for [Python](https://docs.aws.amazon.com/goto/boto3/controltower-2018-05-10/CreateLandingZone)
- AWS SDK for [Ruby](https://docs.aws.amazon.com/goto/SdkForRubyV3/controltower-2018-05-10/CreateLandingZone) V3

## <span id="page-22-0"></span>**DeleteLandingZone**

Decommissions a landing zone. This API call starts an asynchronous operation that deletes AWS Control Tower resources deployed in accounts managed by AWS Control Tower.

### <span id="page-22-1"></span>**Request Syntax**

```
POST /delete-landingzone HTTP/1.1
Content-type: application/json
{ 
    "landingZoneIdentifier": "string"
}
```
### <span id="page-22-2"></span>**URI Request Parameters**

The request does not use any URI parameters.

## <span id="page-22-3"></span>**Request Body**

The request accepts the following data in JSON format.

### <span id="page-22-5"></span>**[landingZoneIdentifier](#page-22-1)**

The unique identifier of the landing zone.

Type: String

Required: Yes

### <span id="page-22-4"></span>**Response Syntax**

```
HTTP/1.1 200
Content-type: application/json
{ 
    "operationIdentifier": "string"
}
```
### <span id="page-23-0"></span>**Response Elements**

If the action is successful, the service sends back an HTTP 200 response.

The following data is returned in JSON format by the service.

### <span id="page-23-2"></span>**[operationIdentifier](#page-22-4)**

>A unique identifier assigned to a DeleteLandingZone operation. You can use this identifier as an input parameter of GetLandingZoneOperation to check the operation's status.

Type: String

Length Constraints: Fixed length of 36.

Pattern: ^[a-f0-9]{8}-[a-f0-9]{4}-[a-f0-9]{4}-[a-f0-9]{4}-[a-f0-9]{12}\$

### <span id="page-23-1"></span>**Errors**

For information about the errors that are common to all actions, see [Common](#page-157-0) Errors.

#### **AccessDeniedException**

You do not have sufficient access to perform this action.

HTTP Status Code: 403

#### **ConflictException**

Updating or deleting the resource can cause an inconsistent state.

HTTP Status Code: 409

### **InternalServerException**

An unexpected error occurred during processing of a request.

HTTP Status Code: 500

#### **ResourceNotFoundException**

The request references a resource that does not exist.

HTTP Status Code: 404

### **ThrottlingException**

The request was denied due to request throttling.

HTTP Status Code: 429

### **ValidationException**

The input does not satisfy the constraints specified by an AWS service.

HTTP Status Code: 400

### <span id="page-24-0"></span>**See Also**

For more information about using this API in one of the language-specific AWS SDKs, see the following:

- AWS [Command](https://docs.aws.amazon.com/goto/aws-cli/controltower-2018-05-10/DeleteLandingZone) Line Interface
- [AWS](https://docs.aws.amazon.com/goto/DotNetSDKV3/controltower-2018-05-10/DeleteLandingZone) SDK for .NET
- [AWS](https://docs.aws.amazon.com/goto/SdkForCpp/controltower-2018-05-10/DeleteLandingZone) SDK for C++
- [AWS](https://docs.aws.amazon.com/goto/SdkForGoV2/controltower-2018-05-10/DeleteLandingZone) SDK for Go v2
- [AWS](https://docs.aws.amazon.com/goto/SdkForJavaV2/controltower-2018-05-10/DeleteLandingZone) SDK for Java V2
- AWS SDK for [JavaScript](https://docs.aws.amazon.com/goto/SdkForJavaScriptV3/controltower-2018-05-10/DeleteLandingZone) V3
- [AWS](https://docs.aws.amazon.com/goto/SdkForPHPV3/controltower-2018-05-10/DeleteLandingZone) SDK for PHP V3
- AWS SDK for [Python](https://docs.aws.amazon.com/goto/boto3/controltower-2018-05-10/DeleteLandingZone)
- AWS SDK for [Ruby](https://docs.aws.amazon.com/goto/SdkForRubyV3/controltower-2018-05-10/DeleteLandingZone) V3

## <span id="page-25-0"></span>**DisableBaseline**

Disable an EnabledBaseline resource on the specified Target. This API starts an asynchronous operation to remove all resources deployed as part of the baseline enablement. The resource will vary depending on the enabled baseline. For usage examples, see *the AWS [Control](https://docs.aws.amazon.com/controltower/latest/userguide/baseline-api-examples.html) Tower User [Guide](https://docs.aws.amazon.com/controltower/latest/userguide/baseline-api-examples.html)*.

### <span id="page-25-1"></span>**Request Syntax**

```
POST /disable-baseline HTTP/1.1
Content-type: application/json
{ 
    "enabledBaselineIdentifier": "string"
}
```
### <span id="page-25-2"></span>**URI Request Parameters**

The request does not use any URI parameters.

### <span id="page-25-3"></span>**Request Body**

The request accepts the following data in JSON format.

### <span id="page-25-5"></span>**[enabledBaselineIdentifier](#page-25-1)**

Identifier of the EnabledBaseline resource to be deactivated, in ARN format.

Type: String

Length Constraints: Minimum length of 20. Maximum length of 2048.

Pattern: ^arn:aws[0-9a-zA-Z\_\-:\/]+\$

Required: Yes

### <span id="page-25-4"></span>**Response Syntax**

HTTP/1.1 200

```
Content-type: application/json
```

```
{ 
    "operationIdentifier": "string"
}
```
### <span id="page-26-0"></span>**Response Elements**

If the action is successful, the service sends back an HTTP 200 response.

The following data is returned in JSON format by the service.

### <span id="page-26-2"></span>**[operationIdentifier](#page-25-4)**

The ID (in UUID format) of the asynchronous DisableBaseline operation. This operationIdentifier is used to track status through calls to the GetBaselineOperation API.

Type: String

Length Constraints: Fixed length of 36.

Pattern: ^[a-f0-9]{8}-[a-f0-9]{4}-[a-f0-9]{4}-[a-f0-9]{4}-[a-f0-9]{12}\$

### <span id="page-26-1"></span>**Errors**

For information about the errors that are common to all actions, see [Common](#page-157-0) Errors.

### **AccessDeniedException**

You do not have sufficient access to perform this action.

HTTP Status Code: 403

### **ConflictException**

Updating or deleting the resource can cause an inconsistent state.

HTTP Status Code: 409

### **InternalServerException**

An unexpected error occurred during processing of a request.

### HTTP Status Code: 500

### **ResourceNotFoundException**

The request references a resource that does not exist.

HTTP Status Code: 404

### **ServiceQuotaExceededException**

The request would cause a service quota to be exceeded. The limit is 10 concurrent operations.

HTTP Status Code: 402

### **ThrottlingException**

The request was denied due to request throttling.

HTTP Status Code: 429

#### **ValidationException**

The input does not satisfy the constraints specified by an AWS service.

HTTP Status Code: 400

### <span id="page-27-0"></span>**See Also**

For more information about using this API in one of the language-specific AWS SDKs, see the following:

- AWS [Command](https://docs.aws.amazon.com/goto/aws-cli/controltower-2018-05-10/DisableBaseline) Line Interface
- [AWS](https://docs.aws.amazon.com/goto/DotNetSDKV3/controltower-2018-05-10/DisableBaseline) SDK for .NET
- [AWS](https://docs.aws.amazon.com/goto/SdkForCpp/controltower-2018-05-10/DisableBaseline) SDK for C++
- [AWS](https://docs.aws.amazon.com/goto/SdkForGoV2/controltower-2018-05-10/DisableBaseline) SDK for Go v2
- [AWS](https://docs.aws.amazon.com/goto/SdkForJavaV2/controltower-2018-05-10/DisableBaseline) SDK for Java V2
- AWS SDK for [JavaScript](https://docs.aws.amazon.com/goto/SdkForJavaScriptV3/controltower-2018-05-10/DisableBaseline) V3
- [AWS](https://docs.aws.amazon.com/goto/SdkForPHPV3/controltower-2018-05-10/DisableBaseline) SDK for PHP V3
- AWS SDK for [Python](https://docs.aws.amazon.com/goto/boto3/controltower-2018-05-10/DisableBaseline)
- AWS SDK for [Ruby](https://docs.aws.amazon.com/goto/SdkForRubyV3/controltower-2018-05-10/DisableBaseline) V3

## <span id="page-28-0"></span>**DisableControl**

This API call turns off a control. It starts an asynchronous operation that deletes AWS resources on the specified organizational unit and the accounts it contains. The resources will vary according to the control that you specify. For usage examples, see the *Controls [Reference](https://docs.aws.amazon.com/controltower/latest/controlreference/control-api-examples-short.html) Guide*.

### <span id="page-28-1"></span>**Request Syntax**

```
POST /disable-control HTTP/1.1
Content-type: application/json
{ 
    "controlIdentifier": "string", 
    "targetIdentifier": "string"
}
```
### <span id="page-28-2"></span>**URI Request Parameters**

The request does not use any URI parameters.

### <span id="page-28-3"></span>**Request Body**

The request accepts the following data in JSON format.

### <span id="page-28-4"></span>**[controlIdentifier](#page-28-1)**

The ARN of the control. Only **Strongly recommended** and **Elective** controls are permitted, with the exception of the **Region deny** control. For information on how to find the controlIdentifier, see the [overview](https://docs.aws.amazon.com/controltower/latest/APIReference/Welcome.html) page.

Type: String

Length Constraints: Minimum length of 20. Maximum length of 2048.

Pattern: ^arn:aws[0-9a-zA-Z\_\-:\/]+\$

Required: Yes

### <span id="page-28-5"></span>**[targetIdentifier](#page-28-1)**

The ARN of the organizational unit. For information on how to find the targetIdentifier, see the [overview](https://docs.aws.amazon.com/controltower/latest/APIReference/Welcome.html) page.

Type: String

Length Constraints: Minimum length of 20. Maximum length of 2048.

```
Pattern: ^arn:aws[0-9a-zA-Z_\-:\/]+$
```
Required: Yes

### <span id="page-29-0"></span>**Response Syntax**

```
HTTP/1.1 200
Content-type: application/json
{ 
    "operationIdentifier": "string"
}
```
### <span id="page-29-1"></span>**Response Elements**

If the action is successful, the service sends back an HTTP 200 response.

The following data is returned in JSON format by the service.

### <span id="page-29-3"></span>**[operationIdentifier](#page-29-0)**

The ID of the asynchronous operation, which is used to track status. The operation is available for 90 days.

Type: String

Length Constraints: Fixed length of 36.

Pattern: ^[a-f0-9]{8}-[a-f0-9]{4}-[a-f0-9]{4}-[a-f0-9]{4}-[a-f0-9]{12}\$

### <span id="page-29-2"></span>**Errors**

For information about the errors that are common to all actions, see [Common](#page-157-0) Errors.

### **AccessDeniedException**

You do not have sufficient access to perform this action.

#### HTTP Status Code: 403

#### **ConflictException**

Updating or deleting the resource can cause an inconsistent state.

HTTP Status Code: 409

#### **InternalServerException**

An unexpected error occurred during processing of a request.

HTTP Status Code: 500

#### **ResourceNotFoundException**

The request references a resource that does not exist.

HTTP Status Code: 404

#### **ServiceQuotaExceededException**

The request would cause a service quota to be exceeded. The limit is 10 concurrent operations.

HTTP Status Code: 402

#### **ThrottlingException**

The request was denied due to request throttling.

HTTP Status Code: 429

#### **ValidationException**

The input does not satisfy the constraints specified by an AWS service.

HTTP Status Code: 400

### <span id="page-30-0"></span>**See Also**

For more information about using this API in one of the language-specific AWS SDKs, see the following:

- AWS [Command](https://docs.aws.amazon.com/goto/aws-cli/controltower-2018-05-10/DisableControl) Line Interface
- [AWS](https://docs.aws.amazon.com/goto/DotNetSDKV3/controltower-2018-05-10/DisableControl) SDK for .NET
- [AWS](https://docs.aws.amazon.com/goto/SdkForCpp/controltower-2018-05-10/DisableControl) SDK for C++
- [AWS](https://docs.aws.amazon.com/goto/SdkForGoV2/controltower-2018-05-10/DisableControl) SDK for Go v2
- [AWS](https://docs.aws.amazon.com/goto/SdkForJavaV2/controltower-2018-05-10/DisableControl) SDK for Java V2
- AWS SDK for [JavaScript](https://docs.aws.amazon.com/goto/SdkForJavaScriptV3/controltower-2018-05-10/DisableControl) V3
- [AWS](https://docs.aws.amazon.com/goto/SdkForPHPV3/controltower-2018-05-10/DisableControl) SDK for PHP V3
- AWS SDK for [Python](https://docs.aws.amazon.com/goto/boto3/controltower-2018-05-10/DisableControl)
- AWS SDK for [Ruby](https://docs.aws.amazon.com/goto/SdkForRubyV3/controltower-2018-05-10/DisableControl) V3

## <span id="page-32-0"></span>**EnableBaseline**

Enable (apply) a Baseline to a Target. This API starts an asynchronous operation to deploy resources specified by the Baseline to the specified Target. For usage examples, see *the [AWS](https://docs.aws.amazon.com/controltower/latest/userguide/baseline-api-examples.html) [Control](https://docs.aws.amazon.com/controltower/latest/userguide/baseline-api-examples.html) Tower User Guide*.

### <span id="page-32-1"></span>**Request Syntax**

```
POST /enable-baseline HTTP/1.1
Content-type: application/json
{ 
    "baselineIdentifier": "string", 
    "baselineVersion": "string", 
    "parameters": [ 
        { 
           "key": "string", 
           "value": JSON value
       } 
    ], 
    "tags": { 
       "string" : "string" 
    }, 
    "targetIdentifier": "string"
}
```
### <span id="page-32-2"></span>**URI Request Parameters**

The request does not use any URI parameters.

### <span id="page-32-3"></span>**Request Body**

The request accepts the following data in JSON format.

### <span id="page-32-4"></span>**[baselineIdentifier](#page-32-1)**

The ARN of the baseline to be enabled.

Type: String

Length Constraints: Minimum length of 20. Maximum length of 2048.

### Pattern: ^arn:aws[0-9a-zA-Z\_\-:\/]+\$

Required: Yes

### <span id="page-33-0"></span>**[baselineVersion](#page-32-1)**

The specific version to be enabled of the specified baseline.

Type: String

Length Constraints: Minimum length of 1. Maximum length of 10.

Pattern: ^\d+(?:\.\d+){0,2}\$

Required: Yes

#### <span id="page-33-1"></span>**[parameters](#page-32-1)**

A list of key-value objects that specify enablement parameters, where key is a string and value is a document of any type.

Type: Array of [EnabledBaselineParameter](#page-130-0) objects

Required: No

#### <span id="page-33-2"></span>**[tags](#page-32-1)**

Tags associated with input to EnableBaseline.

Type: String to string map

Map Entries: Minimum number of 0 items. Maximum number of 200 items.

Key Length Constraints: Minimum length of 1. Maximum length of 128.

Value Length Constraints: Minimum length of 0. Maximum length of 256.

Required: No

#### <span id="page-33-3"></span>**[targetIdentifier](#page-32-1)**

The ARN of the target on which the baseline will be enabled. Only OUs are supported as targets.

Type: String

Length Constraints: Minimum length of 20. Maximum length of 2048.

```
Pattern: ^arn:aws[0-9a-zA-Z_\-:\/]+$
```
Required: Yes

### <span id="page-34-0"></span>**Response Syntax**

```
HTTP/1.1 200
Content-type: application/json
{ 
    "arn": "string", 
    "operationIdentifier": "string"
}
```
### <span id="page-34-1"></span>**Response Elements**

If the action is successful, the service sends back an HTTP 200 response.

The following data is returned in JSON format by the service.

### <span id="page-34-2"></span>**[arn](#page-34-0)**

The ARN of the EnabledBaseline resource.

Type: String

Length Constraints: Minimum length of 20. Maximum length of 2048.

```
Pattern: \text{~\alpha}rn: aws[0-9a-zA-Z_\-:\/]+$
```
### <span id="page-34-3"></span>**[operationIdentifier](#page-34-0)**

The ID (in UUID format) of the asynchronous EnableBaseline operation. This operationIdentifier is used to track status through calls to the GetBaselineOperation API.

Type: String

Length Constraints: Fixed length of 36.

### Pattern: ^[a-f0-9]{8}-[a-f0-9]{4}-[a-f0-9]{4}-[a-f0-9]{4}-[a-f0-9]{12}\$

### <span id="page-35-0"></span>**Errors**

For information about the errors that are common to all actions, see [Common](#page-157-0) Errors.

### **AccessDeniedException**

You do not have sufficient access to perform this action.

HTTP Status Code: 403

### **ConflictException**

Updating or deleting the resource can cause an inconsistent state.

HTTP Status Code: 409

#### **InternalServerException**

An unexpected error occurred during processing of a request.

HTTP Status Code: 500

#### **ResourceNotFoundException**

The request references a resource that does not exist.

HTTP Status Code: 404

#### **ServiceQuotaExceededException**

The request would cause a service quota to be exceeded. The limit is 10 concurrent operations.

HTTP Status Code: 402

#### **ThrottlingException**

The request was denied due to request throttling.

HTTP Status Code: 429

#### **ValidationException**

The input does not satisfy the constraints specified by an AWS service.

HTTP Status Code: 400
# **See Also**

- AWS [Command](https://docs.aws.amazon.com/goto/aws-cli/controltower-2018-05-10/EnableBaseline) Line Interface
- [AWS](https://docs.aws.amazon.com/goto/DotNetSDKV3/controltower-2018-05-10/EnableBaseline) SDK for .NET
- [AWS](https://docs.aws.amazon.com/goto/SdkForCpp/controltower-2018-05-10/EnableBaseline) SDK for C++
- [AWS](https://docs.aws.amazon.com/goto/SdkForGoV2/controltower-2018-05-10/EnableBaseline) SDK for Go v2
- [AWS](https://docs.aws.amazon.com/goto/SdkForJavaV2/controltower-2018-05-10/EnableBaseline) SDK for Java V2
- AWS SDK for [JavaScript](https://docs.aws.amazon.com/goto/SdkForJavaScriptV3/controltower-2018-05-10/EnableBaseline) V3
- [AWS](https://docs.aws.amazon.com/goto/SdkForPHPV3/controltower-2018-05-10/EnableBaseline) SDK for PHP V3
- AWS SDK for [Python](https://docs.aws.amazon.com/goto/boto3/controltower-2018-05-10/EnableBaseline)
- AWS SDK for [Ruby](https://docs.aws.amazon.com/goto/SdkForRubyV3/controltower-2018-05-10/EnableBaseline) V3

# **EnableControl**

This API call activates a control. It starts an asynchronous operation that creates AWS resources on the specified organizational unit and the accounts it contains. The resources created will vary according to the control that you specify. For usage examples, see the *Controls [Reference](https://docs.aws.amazon.com/controltower/latest/controlreference/control-api-examples-short.html) Guide*.

# <span id="page-37-1"></span>**Request Syntax**

```
POST /enable-control HTTP/1.1
Content-type: application/json
{ 
    "controlIdentifier": "string", 
    "parameters": [ 
        { 
           "key": "string", 
           "value": JSON value
       } 
    ], 
    "tags": { 
       "string" : "string" 
    }, 
    "targetIdentifier": "string"
}
```
# **URI Request Parameters**

The request does not use any URI parameters.

# **Request Body**

The request accepts the following data in JSON format.

### <span id="page-37-0"></span>**[controlIdentifier](#page-37-1)**

The ARN of the control. Only **Strongly recommended** and **Elective** controls are permitted, with the exception of the **Region deny** control. For information on how to find the controlIdentifier, see the [overview](https://docs.aws.amazon.com/controltower/latest/APIReference/Welcome.html) page.

Type: String

Length Constraints: Minimum length of 20. Maximum length of 2048.

Pattern: ^arn:aws[0-9a-zA-Z\_\-:\/]+\$

Required: Yes

#### <span id="page-38-0"></span>**[parameters](#page-37-1)**

A list of input parameter values, which are specified to configure the control when you enable it.

Type: Array of [EnabledControlParameter](#page-138-2) objects

Required: No

#### <span id="page-38-1"></span>**[tags](#page-37-1)**

Tags to be applied to the EnabledControl resource.

Type: String to string map

Map Entries: Minimum number of 0 items. Maximum number of 200 items.

Key Length Constraints: Minimum length of 1. Maximum length of 128.

Value Length Constraints: Minimum length of 0. Maximum length of 256.

Required: No

#### <span id="page-38-2"></span>**[targetIdentifier](#page-37-1)**

The ARN of the organizational unit. For information on how to find the targetIdentifier, see the [overview](https://docs.aws.amazon.com/controltower/latest/APIReference/Welcome.html) page.

Type: String

Length Constraints: Minimum length of 20. Maximum length of 2048.

Pattern: ^arn:aws[0-9a-zA-Z\_\-:\/]+\$

Required: Yes

### <span id="page-38-3"></span>**Response Syntax**

HTTP/1.1 200

```
Content-type: application/json
{ 
    "arn": "string", 
    "operationIdentifier": "string"
}
```
If the action is successful, the service sends back an HTTP 200 response.

The following data is returned in JSON format by the service.

#### <span id="page-39-0"></span>**[arn](#page-38-3)**

The ARN of the EnabledControl resource.

Type: String

Length Constraints: Minimum length of 20. Maximum length of 2048.

```
Pattern: \text{~}arn: aws[0-9a-zA-Z_\-:\/]+$
```
#### <span id="page-39-1"></span>**[operationIdentifier](#page-38-3)**

The ID of the asynchronous operation, which is used to track status. The operation is available for 90 days.

Type: String

Length Constraints: Fixed length of 36.

Pattern: ^[a-f0-9]{8}-[a-f0-9]{4}-[a-f0-9]{4}-[a-f0-9]{4}-[a-f0-9]{12}\$

### **Errors**

For information about the errors that are common to all actions, see [Common](#page-157-0) Errors.

### **AccessDeniedException**

You do not have sufficient access to perform this action.

HTTP Status Code: 403

### **ConflictException**

Updating or deleting the resource can cause an inconsistent state.

HTTP Status Code: 409

#### **InternalServerException**

An unexpected error occurred during processing of a request.

HTTP Status Code: 500

#### **ResourceNotFoundException**

The request references a resource that does not exist.

HTTP Status Code: 404

#### **ServiceQuotaExceededException**

The request would cause a service quota to be exceeded. The limit is 10 concurrent operations.

HTTP Status Code: 402

#### **ThrottlingException**

The request was denied due to request throttling.

HTTP Status Code: 429

#### **ValidationException**

The input does not satisfy the constraints specified by an AWS service.

HTTP Status Code: 400

# **See Also**

- AWS [Command](https://docs.aws.amazon.com/goto/aws-cli/controltower-2018-05-10/EnableControl) Line Interface
- [AWS](https://docs.aws.amazon.com/goto/DotNetSDKV3/controltower-2018-05-10/EnableControl) SDK for .NET
- [AWS](https://docs.aws.amazon.com/goto/SdkForCpp/controltower-2018-05-10/EnableControl) SDK for C++
- [AWS](https://docs.aws.amazon.com/goto/SdkForGoV2/controltower-2018-05-10/EnableControl) SDK for Go v2
- [AWS](https://docs.aws.amazon.com/goto/SdkForJavaV2/controltower-2018-05-10/EnableControl) SDK for Java V2
- AWS SDK for [JavaScript](https://docs.aws.amazon.com/goto/SdkForJavaScriptV3/controltower-2018-05-10/EnableControl) V3
- [AWS](https://docs.aws.amazon.com/goto/SdkForPHPV3/controltower-2018-05-10/EnableControl) SDK for PHP V3
- AWS SDK for [Python](https://docs.aws.amazon.com/goto/boto3/controltower-2018-05-10/EnableControl)
- AWS SDK for [Ruby](https://docs.aws.amazon.com/goto/SdkForRubyV3/controltower-2018-05-10/EnableControl) V3

# **GetBaseline**

Retrieve details about an existing Baseline resource by specifying its identifier. For usage examples, see *the AWS [Control](https://docs.aws.amazon.com/controltower/latest/userguide/baseline-api-examples.html) Tower User Guide*.

## <span id="page-42-1"></span>**Request Syntax**

```
POST /get-baseline HTTP/1.1
Content-type: application/json
{ 
    "baselineIdentifier": "string"
}
```
# **URI Request Parameters**

The request does not use any URI parameters.

# **Request Body**

The request accepts the following data in JSON format.

### <span id="page-42-0"></span>**[baselineIdentifier](#page-42-1)**

The ARN of the Baseline resource to be retrieved.

Type: String

```
Pattern: ^arn:[a-z-]+:controltower:[a-z0-9-]*:[0-9]{0,12}:baseline/[A-Z0-9]
{16}$
```
Required: Yes

# <span id="page-42-2"></span>**Response Syntax**

```
HTTP/1.1 200
Content-type: application/json
{ 
    "arn": "string",
```

```
 "description": "string", 
 "name": "string"
```
If the action is successful, the service sends back an HTTP 200 response.

The following data is returned in JSON format by the service.

#### <span id="page-43-0"></span>**[arn](#page-42-2)**

}

The baseline ARN.

Type: String

```
Pattern: ^arn:[a-z-]+:controltower:[a-z0-9-]*:[0-9]{0,12}:baseline/[A-Z0-9]
{16}$
```
### <span id="page-43-1"></span>**[description](#page-42-2)**

A description of the baseline.

Type: String

#### <span id="page-43-2"></span>**[name](#page-42-2)**

A user-friendly name for the baseline.

Type: String

### **Errors**

For information about the errors that are common to all actions, see [Common](#page-157-0) Errors.

### **AccessDeniedException**

You do not have sufficient access to perform this action.

HTTP Status Code: 403

#### **InternalServerException**

An unexpected error occurred during processing of a request.

### HTTP Status Code: 500

### **ResourceNotFoundException**

The request references a resource that does not exist.

HTTP Status Code: 404

#### **ThrottlingException**

The request was denied due to request throttling.

HTTP Status Code: 429

#### **ValidationException**

The input does not satisfy the constraints specified by an AWS service.

HTTP Status Code: 400

# **See Also**

- AWS [Command](https://docs.aws.amazon.com/goto/aws-cli/controltower-2018-05-10/GetBaseline) Line Interface
- [AWS](https://docs.aws.amazon.com/goto/DotNetSDKV3/controltower-2018-05-10/GetBaseline) SDK for .NET
- [AWS](https://docs.aws.amazon.com/goto/SdkForCpp/controltower-2018-05-10/GetBaseline) SDK for C++
- [AWS](https://docs.aws.amazon.com/goto/SdkForGoV2/controltower-2018-05-10/GetBaseline) SDK for Go v2
- [AWS](https://docs.aws.amazon.com/goto/SdkForJavaV2/controltower-2018-05-10/GetBaseline) SDK for Java V2
- AWS SDK for [JavaScript](https://docs.aws.amazon.com/goto/SdkForJavaScriptV3/controltower-2018-05-10/GetBaseline) V3
- [AWS](https://docs.aws.amazon.com/goto/SdkForPHPV3/controltower-2018-05-10/GetBaseline) SDK for PHP V3
- AWS SDK for [Python](https://docs.aws.amazon.com/goto/boto3/controltower-2018-05-10/GetBaseline)
- AWS SDK for [Ruby](https://docs.aws.amazon.com/goto/SdkForRubyV3/controltower-2018-05-10/GetBaseline) V3

# **GetBaselineOperation**

Returns the details of an asynchronous baseline operation, as initiated by any of these APIs: EnableBaseline, DisableBaseline, UpdateEnabledBaseline, ResetEnabledBaseline. A status message is displayed in case of operation failure. For usage examples, see *the AWS [Control](https://docs.aws.amazon.com/controltower/latest/userguide/baseline-api-examples.html) [Tower](https://docs.aws.amazon.com/controltower/latest/userguide/baseline-api-examples.html) User Guide*.

### <span id="page-45-1"></span>**Request Syntax**

```
POST /get-baseline-operation HTTP/1.1
Content-type: application/json
{ 
    "operationIdentifier": "string"
}
```
### **URI Request Parameters**

The request does not use any URI parameters.

# **Request Body**

The request accepts the following data in JSON format.

### <span id="page-45-0"></span>**[operationIdentifier](#page-45-1)**

The operation ID returned from mutating asynchronous APIs (Enable, Disable, Update, Reset).

Type: String

Length Constraints: Fixed length of 36.

Pattern: ^[a-f0-9]{8}-[a-f0-9]{4}-[a-f0-9]{4}-[a-f0-9]{4}-[a-f0-9]{12}\$

Required: Yes

### <span id="page-45-2"></span>**Response Syntax**

```
HTTP/1.1 200
Content-type: application/json
```
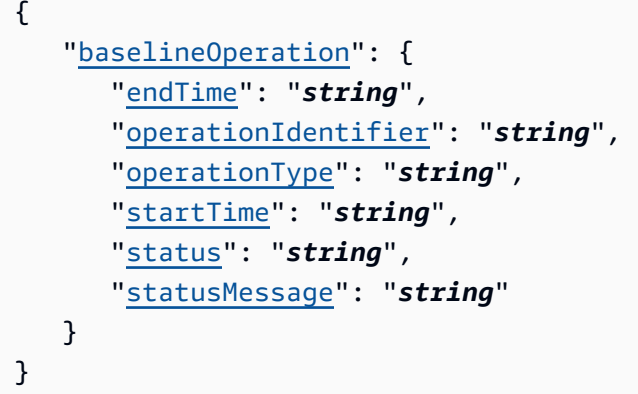

If the action is successful, the service sends back an HTTP 200 response.

The following data is returned in JSON format by the service.

### <span id="page-46-0"></span>**[baselineOperation](#page-45-2)**

A baselineOperation object that shows information about the specified operation ID.

Type: [BaselineOperation](#page-114-4) object

### **Errors**

For information about the errors that are common to all actions, see [Common](#page-157-0) Errors.

### **AccessDeniedException**

You do not have sufficient access to perform this action.

HTTP Status Code: 403

### **InternalServerException**

An unexpected error occurred during processing of a request.

HTTP Status Code: 500

### **ResourceNotFoundException**

The request references a resource that does not exist.

HTTP Status Code: 404

### **ThrottlingException**

The request was denied due to request throttling.

HTTP Status Code: 429

### **ValidationException**

The input does not satisfy the constraints specified by an AWS service.

HTTP Status Code: 400

# **See Also**

- AWS [Command](https://docs.aws.amazon.com/goto/aws-cli/controltower-2018-05-10/GetBaselineOperation) Line Interface
- [AWS](https://docs.aws.amazon.com/goto/DotNetSDKV3/controltower-2018-05-10/GetBaselineOperation) SDK for .NET
- [AWS](https://docs.aws.amazon.com/goto/SdkForCpp/controltower-2018-05-10/GetBaselineOperation) SDK for C++
- [AWS](https://docs.aws.amazon.com/goto/SdkForGoV2/controltower-2018-05-10/GetBaselineOperation) SDK for Go v2
- [AWS](https://docs.aws.amazon.com/goto/SdkForJavaV2/controltower-2018-05-10/GetBaselineOperation) SDK for Java V2
- AWS SDK for [JavaScript](https://docs.aws.amazon.com/goto/SdkForJavaScriptV3/controltower-2018-05-10/GetBaselineOperation) V3
- [AWS](https://docs.aws.amazon.com/goto/SdkForPHPV3/controltower-2018-05-10/GetBaselineOperation) SDK for PHP V3
- AWS SDK for [Python](https://docs.aws.amazon.com/goto/boto3/controltower-2018-05-10/GetBaselineOperation)
- AWS SDK for [Ruby](https://docs.aws.amazon.com/goto/SdkForRubyV3/controltower-2018-05-10/GetBaselineOperation) V3

# **GetControlOperation**

Returns the status of a particular EnableControl or DisableControl operation. Displays a message in case of error. Details for an operation are available for 90 days. For usage examples, see the *Controls [Reference](https://docs.aws.amazon.com/controltower/latest/controlreference/control-api-examples-short.html) Guide*.

### <span id="page-48-1"></span>**Request Syntax**

```
POST /get-control-operation HTTP/1.1
Content-type: application/json
{ 
    "operationIdentifier": "string"
}
```
### **URI Request Parameters**

The request does not use any URI parameters.

### **Request Body**

The request accepts the following data in JSON format.

#### <span id="page-48-0"></span>**[operationIdentifier](#page-48-1)**

The ID of the asynchronous operation, which is used to track status. The operation is available for 90 days.

Type: String

Length Constraints: Fixed length of 36.

Pattern: ^[a-f0-9]{8}-[a-f0-9]{4}-[a-f0-9]{4}-[a-f0-9]{4}-[a-f0-9]{12}\$

Required: Yes

### <span id="page-48-2"></span>**Response Syntax**

HTTP/1.1 200

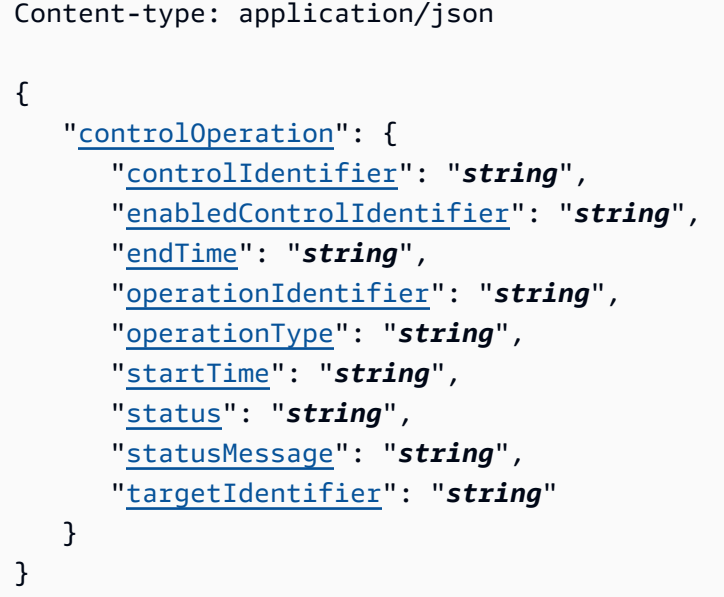

If the action is successful, the service sends back an HTTP 200 response.

The following data is returned in JSON format by the service.

### <span id="page-49-0"></span>**[controlOperation](#page-48-2)**

An operation performed by the control.

Type: [ControlOperation](#page-117-4) object

### **Errors**

For information about the errors that are common to all actions, see [Common](#page-157-0) Errors.

### **AccessDeniedException**

You do not have sufficient access to perform this action.

HTTP Status Code: 403

### **InternalServerException**

An unexpected error occurred during processing of a request.

HTTP Status Code: 500

#### **ResourceNotFoundException**

The request references a resource that does not exist.

HTTP Status Code: 404

#### **ThrottlingException**

The request was denied due to request throttling.

HTTP Status Code: 429

#### **ValidationException**

The input does not satisfy the constraints specified by an AWS service.

HTTP Status Code: 400

# **See Also**

- AWS [Command](https://docs.aws.amazon.com/goto/aws-cli/controltower-2018-05-10/GetControlOperation) Line Interface
- [AWS](https://docs.aws.amazon.com/goto/DotNetSDKV3/controltower-2018-05-10/GetControlOperation) SDK for .NET
- [AWS](https://docs.aws.amazon.com/goto/SdkForCpp/controltower-2018-05-10/GetControlOperation) SDK for C++
- [AWS](https://docs.aws.amazon.com/goto/SdkForGoV2/controltower-2018-05-10/GetControlOperation) SDK for Go v2
- [AWS](https://docs.aws.amazon.com/goto/SdkForJavaV2/controltower-2018-05-10/GetControlOperation) SDK for Java V2
- AWS SDK for [JavaScript](https://docs.aws.amazon.com/goto/SdkForJavaScriptV3/controltower-2018-05-10/GetControlOperation) V3
- [AWS](https://docs.aws.amazon.com/goto/SdkForPHPV3/controltower-2018-05-10/GetControlOperation) SDK for PHP V3
- AWS SDK for [Python](https://docs.aws.amazon.com/goto/boto3/controltower-2018-05-10/GetControlOperation)
- AWS SDK for [Ruby](https://docs.aws.amazon.com/goto/SdkForRubyV3/controltower-2018-05-10/GetControlOperation) V3

# **GetEnabledBaseline**

Retrieve details of an EnabledBaseline resource by specifying its identifier.

# <span id="page-51-1"></span>**Request Syntax**

```
POST /get-enabled-baseline HTTP/1.1
Content-type: application/json
{ 
    "enabledBaselineIdentifier": "string"
}
```
# **URI Request Parameters**

The request does not use any URI parameters.

# **Request Body**

The request accepts the following data in JSON format.

### <span id="page-51-0"></span>**[enabledBaselineIdentifier](#page-51-1)**

Identifier of the EnabledBaseline resource to be retrieved, in ARN format.

Type: String

Length Constraints: Minimum length of 20. Maximum length of 2048.

```
Pattern: ^arn:aws[0-9a-zA-Z_\-:\/]+$
```
Required: Yes

### <span id="page-51-2"></span>**Response Syntax**

```
HTTP/1.1 200
Content-type: application/json
{ 
    "enabledBaselineDetails": { 
       "arn": "string",
```

```
 "baselineIdentifier": "string", 
        "baselineVersion": "string", 
        "parameters": [ 
           { 
               "key": "string", 
               "value": JSON value
           } 
        ], 
        "statusSummary": { 
           "lastOperationIdentifier": "string", 
           "status": "string" 
        }, 
        "targetIdentifier": "string" 
    }
}
```
If the action is successful, the service sends back an HTTP 200 response.

The following data is returned in JSON format by the service.

<span id="page-52-0"></span>**[enabledBaselineDetails](#page-51-2)**

Details of the EnabledBaseline resource.

Type: [EnabledBaselineDetails](#page-126-5) object

### **Errors**

For information about the errors that are common to all actions, see [Common](#page-157-0) Errors.

### **AccessDeniedException**

You do not have sufficient access to perform this action.

HTTP Status Code: 403

### **InternalServerException**

An unexpected error occurred during processing of a request.

HTTP Status Code: 500

#### **ResourceNotFoundException**

The request references a resource that does not exist.

HTTP Status Code: 404

#### **ThrottlingException**

The request was denied due to request throttling.

HTTP Status Code: 429

#### **ValidationException**

The input does not satisfy the constraints specified by an AWS service.

HTTP Status Code: 400

# **See Also**

- AWS [Command](https://docs.aws.amazon.com/goto/aws-cli/controltower-2018-05-10/GetEnabledBaseline) Line Interface
- [AWS](https://docs.aws.amazon.com/goto/DotNetSDKV3/controltower-2018-05-10/GetEnabledBaseline) SDK for .NET
- [AWS](https://docs.aws.amazon.com/goto/SdkForCpp/controltower-2018-05-10/GetEnabledBaseline) SDK for C++
- [AWS](https://docs.aws.amazon.com/goto/SdkForGoV2/controltower-2018-05-10/GetEnabledBaseline) SDK for Go v2
- [AWS](https://docs.aws.amazon.com/goto/SdkForJavaV2/controltower-2018-05-10/GetEnabledBaseline) SDK for Java V2
- AWS SDK for [JavaScript](https://docs.aws.amazon.com/goto/SdkForJavaScriptV3/controltower-2018-05-10/GetEnabledBaseline) V3
- [AWS](https://docs.aws.amazon.com/goto/SdkForPHPV3/controltower-2018-05-10/GetEnabledBaseline) SDK for PHP V3
- AWS SDK for [Python](https://docs.aws.amazon.com/goto/boto3/controltower-2018-05-10/GetEnabledBaseline)
- AWS SDK for [Ruby](https://docs.aws.amazon.com/goto/SdkForRubyV3/controltower-2018-05-10/GetEnabledBaseline) V3

# **GetEnabledControl**

Retrieves details about an enabled control. For usage examples, see the *Controls [Reference](https://docs.aws.amazon.com/controltower/latest/controlreference/control-api-examples-short.html) Guide*.

# <span id="page-54-1"></span>**Request Syntax**

```
POST /get-enabled-control HTTP/1.1
Content-type: application/json
{ 
    "enabledControlIdentifier": "string"
}
```
# **URI Request Parameters**

The request does not use any URI parameters.

# **Request Body**

The request accepts the following data in JSON format.

### <span id="page-54-0"></span>**[enabledControlIdentifier](#page-54-1)**

The controlIdentifier of the enabled control.

Type: String

Length Constraints: Minimum length of 20. Maximum length of 2048.

```
Pattern: ^arn:aws[0-9a-zA-Z_\-:\/]+$
```
Required: Yes

### <span id="page-54-2"></span>**Response Syntax**

```
HTTP/1.1 200
Content-type: application/json
{ 
    "enabledControlDetails": { 
       "arn": "string",
```

```
 "controlIdentifier": "string", 
        "driftStatusSummary": { 
           "driftStatus": "string" 
        }, 
        "parameters": [ 
           { 
               "key": "string", 
               "value": JSON value
 } 
        ], 
        "statusSummary": { 
           "lastOperationIdentifier": "string", 
           "status": "string" 
        }, 
        "targetIdentifier": "string", 
        "targetRegions": [ 
\overline{\mathcal{L}} "name": "string" 
           } 
        ] 
    }
}
```
If the action is successful, the service sends back an HTTP 200 response.

The following data is returned in JSON format by the service.

### <span id="page-55-0"></span>**[enabledControlDetails](#page-54-2)**

Information about the enabled control.

Type: [EnabledControlDetails](#page-134-4) object

### **Errors**

For information about the errors that are common to all actions, see [Common](#page-157-0) Errors.

### **AccessDeniedException**

You do not have sufficient access to perform this action.

#### HTTP Status Code: 403

#### **InternalServerException**

An unexpected error occurred during processing of a request.

HTTP Status Code: 500

#### **ResourceNotFoundException**

The request references a resource that does not exist.

HTTP Status Code: 404

#### **ThrottlingException**

The request was denied due to request throttling.

HTTP Status Code: 429

#### **ValidationException**

The input does not satisfy the constraints specified by an AWS service.

HTTP Status Code: 400

### **See Also**

- AWS [Command](https://docs.aws.amazon.com/goto/aws-cli/controltower-2018-05-10/GetEnabledControl) Line Interface
- [AWS](https://docs.aws.amazon.com/goto/DotNetSDKV3/controltower-2018-05-10/GetEnabledControl) SDK for .NET
- [AWS](https://docs.aws.amazon.com/goto/SdkForCpp/controltower-2018-05-10/GetEnabledControl) SDK for C++
- [AWS](https://docs.aws.amazon.com/goto/SdkForGoV2/controltower-2018-05-10/GetEnabledControl) SDK for Go v2
- [AWS](https://docs.aws.amazon.com/goto/SdkForJavaV2/controltower-2018-05-10/GetEnabledControl) SDK for Java V2
- AWS SDK for [JavaScript](https://docs.aws.amazon.com/goto/SdkForJavaScriptV3/controltower-2018-05-10/GetEnabledControl) V3
- [AWS](https://docs.aws.amazon.com/goto/SdkForPHPV3/controltower-2018-05-10/GetEnabledControl) SDK for PHP V3
- AWS SDK for [Python](https://docs.aws.amazon.com/goto/boto3/controltower-2018-05-10/GetEnabledControl)
- AWS SDK for [Ruby](https://docs.aws.amazon.com/goto/SdkForRubyV3/controltower-2018-05-10/GetEnabledControl) V3

# **GetLandingZone**

Returns details about the landing zone. Displays a message in case of error.

### <span id="page-57-1"></span>**Request Syntax**

```
POST /get-landingzone HTTP/1.1
Content-type: application/json
{ 
    "landingZoneIdentifier": "string"
}
```
# **URI Request Parameters**

The request does not use any URI parameters.

# **Request Body**

The request accepts the following data in JSON format.

### <span id="page-57-0"></span>**[landingZoneIdentifier](#page-57-1)**

The unique identifier of the landing zone.

Type: String

Required: Yes

### <span id="page-57-2"></span>**Response Syntax**

```
HTTP/1.1 200
Content-type: application/json
{ 
    "landingZone": { 
        "arn": "string", 
        "driftStatus": { 
           "status": "string" 
        },
```

```
 "latestAvailableVersion": "string", 
        "manifest": JSON value, 
        "status": "string", 
        "version": "string" 
    }
}
```
If the action is successful, the service sends back an HTTP 200 response.

The following data is returned in JSON format by the service.

### <span id="page-58-0"></span>**[landingZone](#page-57-2)**

Information about the landing zone.

Type: [LandingZoneDetail](#page-144-4) object

### **Errors**

For information about the errors that are common to all actions, see [Common](#page-157-0) Errors.

#### **AccessDeniedException**

You do not have sufficient access to perform this action.

HTTP Status Code: 403

#### **InternalServerException**

An unexpected error occurred during processing of a request.

HTTP Status Code: 500

#### **ResourceNotFoundException**

The request references a resource that does not exist.

HTTP Status Code: 404

#### **ThrottlingException**

The request was denied due to request throttling.

HTTP Status Code: 429

### **ValidationException**

The input does not satisfy the constraints specified by an AWS service.

HTTP Status Code: 400

# **See Also**

- AWS [Command](https://docs.aws.amazon.com/goto/aws-cli/controltower-2018-05-10/GetLandingZone) Line Interface
- [AWS](https://docs.aws.amazon.com/goto/DotNetSDKV3/controltower-2018-05-10/GetLandingZone) SDK for .NET
- [AWS](https://docs.aws.amazon.com/goto/SdkForCpp/controltower-2018-05-10/GetLandingZone) SDK for C++
- [AWS](https://docs.aws.amazon.com/goto/SdkForGoV2/controltower-2018-05-10/GetLandingZone) SDK for Go v2
- [AWS](https://docs.aws.amazon.com/goto/SdkForJavaV2/controltower-2018-05-10/GetLandingZone) SDK for Java V2
- AWS SDK for [JavaScript](https://docs.aws.amazon.com/goto/SdkForJavaScriptV3/controltower-2018-05-10/GetLandingZone) V3
- [AWS](https://docs.aws.amazon.com/goto/SdkForPHPV3/controltower-2018-05-10/GetLandingZone) SDK for PHP V3
- AWS SDK for [Python](https://docs.aws.amazon.com/goto/boto3/controltower-2018-05-10/GetLandingZone)
- AWS SDK for [Ruby](https://docs.aws.amazon.com/goto/SdkForRubyV3/controltower-2018-05-10/GetLandingZone) V3

# **GetLandingZoneOperation**

Returns the status of the specified landing zone operation. Details for an operation are available for 90 days.

# <span id="page-60-1"></span>**Request Syntax**

```
POST /get-landingzone-operation HTTP/1.1
Content-type: application/json
{ 
    "operationIdentifier": "string"
}
```
# **URI Request Parameters**

The request does not use any URI parameters.

# **Request Body**

The request accepts the following data in JSON format.

### <span id="page-60-0"></span>**[operationIdentifier](#page-60-1)**

A unique identifier assigned to a landing zone operation.

Type: String

Length Constraints: Fixed length of 36.

Pattern: ^[a-f0-9]{8}-[a-f0-9]{4}-[a-f0-9]{4}-[a-f0-9]{4}-[a-f0-9]{12}\$

Required: Yes

# <span id="page-60-2"></span>**Response Syntax**

```
HTTP/1.1 200
Content-type: application/json
{
```

```
 "operationDetails": { 
       "endTime": "string", 
       "operationIdentifier": "string", 
        "operationType": "string", 
       "startTime": "string", 
       "status": "string", 
       "statusMessage": "string" 
    }
}
```
If the action is successful, the service sends back an HTTP 200 response.

The following data is returned in JSON format by the service.

### <span id="page-61-0"></span>**[operationDetails](#page-60-2)**

Details about a landing zone operation.

Type: [LandingZoneOperationDetail](#page-147-3) object

### **Errors**

For information about the errors that are common to all actions, see [Common](#page-157-0) Errors.

### **AccessDeniedException**

You do not have sufficient access to perform this action.

HTTP Status Code: 403

### **InternalServerException**

An unexpected error occurred during processing of a request.

HTTP Status Code: 500

### **ResourceNotFoundException**

The request references a resource that does not exist.

HTTP Status Code: 404

### **ThrottlingException**

The request was denied due to request throttling.

HTTP Status Code: 429

### **ValidationException**

The input does not satisfy the constraints specified by an AWS service.

HTTP Status Code: 400

# **See Also**

- AWS [Command](https://docs.aws.amazon.com/goto/aws-cli/controltower-2018-05-10/GetLandingZoneOperation) Line Interface
- [AWS](https://docs.aws.amazon.com/goto/DotNetSDKV3/controltower-2018-05-10/GetLandingZoneOperation) SDK for .NET
- [AWS](https://docs.aws.amazon.com/goto/SdkForCpp/controltower-2018-05-10/GetLandingZoneOperation) SDK for C++
- [AWS](https://docs.aws.amazon.com/goto/SdkForGoV2/controltower-2018-05-10/GetLandingZoneOperation) SDK for Go v2
- [AWS](https://docs.aws.amazon.com/goto/SdkForJavaV2/controltower-2018-05-10/GetLandingZoneOperation) SDK for Java V2
- AWS SDK for [JavaScript](https://docs.aws.amazon.com/goto/SdkForJavaScriptV3/controltower-2018-05-10/GetLandingZoneOperation) V3
- [AWS](https://docs.aws.amazon.com/goto/SdkForPHPV3/controltower-2018-05-10/GetLandingZoneOperation) SDK for PHP V3
- AWS SDK for [Python](https://docs.aws.amazon.com/goto/boto3/controltower-2018-05-10/GetLandingZoneOperation)
- AWS SDK for [Ruby](https://docs.aws.amazon.com/goto/SdkForRubyV3/controltower-2018-05-10/GetLandingZoneOperation) V3

# **ListBaselines**

Returns a summary list of all available baselines. For usage examples, see *the AWS [Control](https://docs.aws.amazon.com/controltower/latest/userguide/baseline-api-examples.html) Tower [User Guide](https://docs.aws.amazon.com/controltower/latest/userguide/baseline-api-examples.html)*.

### <span id="page-63-2"></span>**Request Syntax**

```
POST /list-baselines HTTP/1.1
Content-type: application/json
{ 
    "maxResults": number, 
    "nextToken": "string"
}
```
### **URI Request Parameters**

The request does not use any URI parameters.

# **Request Body**

The request accepts the following data in JSON format.

### <span id="page-63-0"></span>**[maxResults](#page-63-2)**

The maximum number of results to be shown.

Type: Integer

Valid Range: Minimum value of 4. Maximum value of 100.

Required: No

#### <span id="page-63-1"></span>**[nextToken](#page-63-2)**

A pagination token.

Type: String

Required: No

### <span id="page-64-2"></span>**Response Syntax**

```
HTTP/1.1 200
Content-type: application/json
{ 
    "baselines": [ 
        { 
           "arn": "string", 
           "description": "string", 
           "name": "string" 
        } 
    ], 
    "nextToken": "string"
}
```
### **Response Elements**

If the action is successful, the service sends back an HTTP 200 response.

The following data is returned in JSON format by the service.

#### <span id="page-64-0"></span>**[baselines](#page-64-2)**

A list of Baseline object details.

Type: Array of [BaselineSummary](#page-116-3) objects

<span id="page-64-1"></span>**[nextToken](#page-64-2)**

A pagination token.

Type: String

### **Errors**

For information about the errors that are common to all actions, see [Common](#page-157-0) Errors.

#### **AccessDeniedException**

You do not have sufficient access to perform this action.

HTTP Status Code: 403

### **InternalServerException**

An unexpected error occurred during processing of a request.

HTTP Status Code: 500

### **ThrottlingException**

The request was denied due to request throttling.

HTTP Status Code: 429

#### **ValidationException**

The input does not satisfy the constraints specified by an AWS service.

HTTP Status Code: 400

# **See Also**

- AWS [Command](https://docs.aws.amazon.com/goto/aws-cli/controltower-2018-05-10/ListBaselines) Line Interface
- [AWS](https://docs.aws.amazon.com/goto/DotNetSDKV3/controltower-2018-05-10/ListBaselines) SDK for .NET
- [AWS](https://docs.aws.amazon.com/goto/SdkForCpp/controltower-2018-05-10/ListBaselines) SDK for C++
- [AWS](https://docs.aws.amazon.com/goto/SdkForGoV2/controltower-2018-05-10/ListBaselines) SDK for Go v2
- [AWS](https://docs.aws.amazon.com/goto/SdkForJavaV2/controltower-2018-05-10/ListBaselines) SDK for Java V2
- AWS SDK for [JavaScript](https://docs.aws.amazon.com/goto/SdkForJavaScriptV3/controltower-2018-05-10/ListBaselines) V3
- [AWS](https://docs.aws.amazon.com/goto/SdkForPHPV3/controltower-2018-05-10/ListBaselines) SDK for PHP V3
- AWS SDK for [Python](https://docs.aws.amazon.com/goto/boto3/controltower-2018-05-10/ListBaselines)
- AWS SDK for [Ruby](https://docs.aws.amazon.com/goto/SdkForRubyV3/controltower-2018-05-10/ListBaselines) V3

# **ListControlOperations**

Provides a list of operations in progress or queued. For usage examples, see [ListControlOperation](https://docs.aws.amazon.com/controltower/latest/controlreference/control-api-examples-short.html#list-control-operations-api-examples) [examples](https://docs.aws.amazon.com/controltower/latest/controlreference/control-api-examples-short.html#list-control-operations-api-examples).

# <span id="page-66-2"></span>**Request Syntax**

```
POST /list-control-operations HTTP/1.1
Content-type: application/json
{ 
    "filter": { 
       "controlIdentifiers": [ "string" ], 
       "controlOperationTypes": [ "string" ], 
       "enabledControlIdentifiers": [ "string" ], 
       "statuses": [ "string" ], 
       "targetIdentifiers": [ "string" ] 
    }, 
    "maxResults": number, 
    "nextToken": "string"
}
```
### **URI Request Parameters**

The request does not use any URI parameters.

# **Request Body**

The request accepts the following data in JSON format.

### <span id="page-66-0"></span>**[filter](#page-66-2)**

An input filter for the ListControlOperations API that lets you select the types of control operations to view.

Type: [ControlOperationFilter](#page-120-3) object

Required: No

### <span id="page-66-1"></span>**[maxResults](#page-66-2)**

The maximum number of results to be shown.

### Type: Integer

Valid Range: Minimum value of 1. Maximum value of 100.

Required: No

#### <span id="page-67-0"></span>**[nextToken](#page-66-2)**

A pagination token.

Type: String

Pattern: \S+

Required: No

# <span id="page-67-1"></span>**Response Syntax**

```
HTTP/1.1 200
Content-type: application/json
{ 
    "controlOperations": [ 
       { 
           "controlIdentifier": "string", 
           "enabledControlIdentifier": "string", 
           "endTime": "string", 
           "operationIdentifier": "string", 
           "operationType": "string", 
           "startTime": "string", 
           "status": "string", 
           "statusMessage": "string", 
           "targetIdentifier": "string" 
       } 
    ], 
    "nextToken": "string"
}
```
### **Response Elements**

If the action is successful, the service sends back an HTTP 200 response.

The following data is returned in JSON format by the service.

### <span id="page-68-0"></span>**[controlOperations](#page-67-1)**

Returns a list of output from control operations.

Type: Array of [ControlOperationSummary](#page-122-4) objects

#### <span id="page-68-1"></span>**[nextToken](#page-67-1)**

A pagination token.

Type: String

Pattern: \S+

### **Errors**

For information about the errors that are common to all actions, see [Common](#page-157-0) Errors.

### **AccessDeniedException**

You do not have sufficient access to perform this action.

HTTP Status Code: 403

#### **InternalServerException**

An unexpected error occurred during processing of a request.

HTTP Status Code: 500

### **ThrottlingException**

The request was denied due to request throttling.

HTTP Status Code: 429

#### **ValidationException**

The input does not satisfy the constraints specified by an AWS service.

HTTP Status Code: 400

# **See Also**

- AWS [Command](https://docs.aws.amazon.com/goto/aws-cli/controltower-2018-05-10/ListControlOperations) Line Interface
- [AWS](https://docs.aws.amazon.com/goto/DotNetSDKV3/controltower-2018-05-10/ListControlOperations) SDK for .NET
- [AWS](https://docs.aws.amazon.com/goto/SdkForCpp/controltower-2018-05-10/ListControlOperations) SDK for C++
- [AWS](https://docs.aws.amazon.com/goto/SdkForGoV2/controltower-2018-05-10/ListControlOperations) SDK for Go v2
- [AWS](https://docs.aws.amazon.com/goto/SdkForJavaV2/controltower-2018-05-10/ListControlOperations) SDK for Java V2
- AWS SDK for [JavaScript](https://docs.aws.amazon.com/goto/SdkForJavaScriptV3/controltower-2018-05-10/ListControlOperations) V3
- [AWS](https://docs.aws.amazon.com/goto/SdkForPHPV3/controltower-2018-05-10/ListControlOperations) SDK for PHP V3
- AWS SDK for [Python](https://docs.aws.amazon.com/goto/boto3/controltower-2018-05-10/ListControlOperations)
- AWS SDK for [Ruby](https://docs.aws.amazon.com/goto/SdkForRubyV3/controltower-2018-05-10/ListControlOperations) V3

# **ListEnabledBaselines**

Returns a list of summaries describing EnabledBaseline resources. You can filter the list by the corresponding Baseline or Target of the EnabledBaseline resources. For usage examples, see *the AWS [Control](https://docs.aws.amazon.com/controltower/latest/userguide/baseline-api-examples.html) Tower User Guide*.

# <span id="page-70-2"></span>**Request Syntax**

```
POST /list-enabled-baselines HTTP/1.1
Content-type: application/json
{ 
    "filter": { 
       "baselineIdentifiers": [ "string" ], 
       "targetIdentifiers": [ "string" ] 
    }, 
    "maxResults": number, 
    "nextToken": "string"
}
```
# **URI Request Parameters**

The request does not use any URI parameters.

# **Request Body**

The request accepts the following data in JSON format.

### <span id="page-70-0"></span>**[filter](#page-70-2)**

A filter applied on the ListEnabledBaseline operation. Allowed filters are baselineIdentifiers and targetIdentifiers. The filter can be applied for either, or both.

Type: [EnabledBaselineFilter](#page-128-2) object

Required: No

### <span id="page-70-1"></span>**[maxResults](#page-70-2)**

The maximum number of results to be shown.

### Type: Integer

Valid Range: Minimum value of 5. Maximum value of 100.

Required: No

### <span id="page-71-0"></span>**[nextToken](#page-70-2)**

A pagination token.

Type: String

Pattern: \S+

Required: No

### **Response Syntax**

```
HTTP/1.1 200
Content-type: application/json
{ 
    "enabledBaselines": [ 
        { 
           "arn": "string", 
           "baselineIdentifier": "string", 
           "baselineVersion": "string", 
           "statusSummary": { 
               "lastOperationIdentifier": "string", 
               "status": "string" 
           }, 
           "targetIdentifier": "string" 
        } 
    ], 
    "nextToken": "string"
}
```
# **Response Elements**

If the action is successful, the service sends back an HTTP 200 response.

The following data is returned in JSON format by the service.
#### **[enabledBaselines](#page-71-0)**

Retuens a list of summaries of EnabledBaseline resources.

Type: Array of [EnabledBaselineSummary](#page-132-0) objects

#### **[nextToken](#page-71-0)**

A pagination token.

Type: String

Pattern: \S+

### **Errors**

For information about the errors that are common to all actions, see [Common](#page-157-0) Errors.

#### **AccessDeniedException**

You do not have sufficient access to perform this action.

HTTP Status Code: 403

#### **InternalServerException**

An unexpected error occurred during processing of a request.

HTTP Status Code: 500

#### **ThrottlingException**

The request was denied due to request throttling.

HTTP Status Code: 429

#### **ValidationException**

The input does not satisfy the constraints specified by an AWS service.

HTTP Status Code: 400

### **See Also**

- AWS [Command](https://docs.aws.amazon.com/goto/aws-cli/controltower-2018-05-10/ListEnabledBaselines) Line Interface
- [AWS](https://docs.aws.amazon.com/goto/DotNetSDKV3/controltower-2018-05-10/ListEnabledBaselines) SDK for .NET
- [AWS](https://docs.aws.amazon.com/goto/SdkForCpp/controltower-2018-05-10/ListEnabledBaselines) SDK for C++
- [AWS](https://docs.aws.amazon.com/goto/SdkForGoV2/controltower-2018-05-10/ListEnabledBaselines) SDK for Go v2
- [AWS](https://docs.aws.amazon.com/goto/SdkForJavaV2/controltower-2018-05-10/ListEnabledBaselines) SDK for Java V2
- AWS SDK for [JavaScript](https://docs.aws.amazon.com/goto/SdkForJavaScriptV3/controltower-2018-05-10/ListEnabledBaselines) V3
- [AWS](https://docs.aws.amazon.com/goto/SdkForPHPV3/controltower-2018-05-10/ListEnabledBaselines) SDK for PHP V3
- AWS SDK for [Python](https://docs.aws.amazon.com/goto/boto3/controltower-2018-05-10/ListEnabledBaselines)
- AWS SDK for [Ruby](https://docs.aws.amazon.com/goto/SdkForRubyV3/controltower-2018-05-10/ListEnabledBaselines) V3

# **ListEnabledControls**

Lists the controls enabled by AWS Control Tower on the specified organizational unit and the accounts it contains. For usage examples, see the *Controls [Reference](https://docs.aws.amazon.com/controltower/latest/controlreference/control-api-examples-short.html) Guide*.

### <span id="page-74-2"></span>**Request Syntax**

```
POST /list-enabled-controls HTTP/1.1
Content-type: application/json
{ 
    "filter": { 
       "controlIdentifiers": [ "string" ], 
       "driftStatuses": [ "string" ], 
       "statuses": [ "string" ] 
    }, 
    "maxResults": number, 
    "nextToken": "string", 
    "targetIdentifier": "string"
}
```
### **URI Request Parameters**

The request does not use any URI parameters.

### **Request Body**

The request accepts the following data in JSON format.

### <span id="page-74-0"></span>**[filter](#page-74-2)**

An input filter for the ListEnabledControls API that lets you select the types of control operations to view.

Type: [EnabledControlFilter](#page-136-3) object

Required: No

### <span id="page-74-1"></span>**[maxResults](#page-74-2)**

How many results to return per API call.

### Type: Integer

Valid Range: Minimum value of 1. Maximum value of 200.

Required: No

#### <span id="page-75-0"></span>**[nextToken](#page-74-2)**

The token to continue the list from a previous API call with the same parameters.

Type: String

Required: No

#### <span id="page-75-1"></span>**[targetIdentifier](#page-74-2)**

The ARN of the organizational unit. For information on how to find the targetIdentifier, see the [overview](https://docs.aws.amazon.com/controltower/latest/APIReference/Welcome.html) page.

Type: String

Length Constraints: Minimum length of 20. Maximum length of 2048.

Pattern: ^arn:aws[0-9a-zA-Z\_\-:\/]+\$

Required: No

### <span id="page-75-2"></span>**Response Syntax**

```
HTTP/1.1 200
Content-type: application/json
{ 
    "enabledControls": [ 
       { 
           "arn": "string", 
           "controlIdentifier": "string", 
           "driftStatusSummary": { 
              "driftStatus": "string" 
           }, 
           "statusSummary": { 
              "lastOperationIdentifier": "string", 
              "status": "string" 
           },
```
}

```
 "targetIdentifier": "string" 
    } 
 ], 
 "nextToken": "string"
```
### **Response Elements**

If the action is successful, the service sends back an HTTP 200 response.

The following data is returned in JSON format by the service.

### <span id="page-76-0"></span>**[enabledControls](#page-75-2)**

Lists the controls enabled by AWS Control Tower on the specified organizational unit and the accounts it contains.

Type: Array of [EnabledControlSummary](#page-140-4) objects

### <span id="page-76-1"></span>**[nextToken](#page-75-2)**

Retrieves the next page of results. If the string is empty, the response is the end of the results.

Type: String

### **Errors**

For information about the errors that are common to all actions, see [Common](#page-157-0) Errors.

### **AccessDeniedException**

You do not have sufficient access to perform this action.

HTTP Status Code: 403

#### **InternalServerException**

An unexpected error occurred during processing of a request.

HTTP Status Code: 500

#### **ResourceNotFoundException**

The request references a resource that does not exist.

HTTP Status Code: 404

### **ThrottlingException**

The request was denied due to request throttling.

HTTP Status Code: 429

### **ValidationException**

The input does not satisfy the constraints specified by an AWS service.

HTTP Status Code: 400

### **See Also**

- AWS [Command](https://docs.aws.amazon.com/goto/aws-cli/controltower-2018-05-10/ListEnabledControls) Line Interface
- [AWS](https://docs.aws.amazon.com/goto/DotNetSDKV3/controltower-2018-05-10/ListEnabledControls) SDK for .NET
- [AWS](https://docs.aws.amazon.com/goto/SdkForCpp/controltower-2018-05-10/ListEnabledControls) SDK for C++
- [AWS](https://docs.aws.amazon.com/goto/SdkForGoV2/controltower-2018-05-10/ListEnabledControls) SDK for Go v2
- [AWS](https://docs.aws.amazon.com/goto/SdkForJavaV2/controltower-2018-05-10/ListEnabledControls) SDK for Java V2
- AWS SDK for [JavaScript](https://docs.aws.amazon.com/goto/SdkForJavaScriptV3/controltower-2018-05-10/ListEnabledControls) V3
- [AWS](https://docs.aws.amazon.com/goto/SdkForPHPV3/controltower-2018-05-10/ListEnabledControls) SDK for PHP V3
- AWS SDK for [Python](https://docs.aws.amazon.com/goto/boto3/controltower-2018-05-10/ListEnabledControls)
- AWS SDK for [Ruby](https://docs.aws.amazon.com/goto/SdkForRubyV3/controltower-2018-05-10/ListEnabledControls) V3

# **ListLandingZoneOperations**

Lists all landing zone operations from the past 90 days. Results are sorted by time, with the most recent operation first.

### <span id="page-78-2"></span>**Request Syntax**

```
POST /list-landingzone-operations HTTP/1.1
Content-type: application/json
{ 
    "filter": { 
       "statuses": [ "string" ], 
       "types": [ "string" ] 
    }, 
    "maxResults": number, 
    "nextToken": "string"
}
```
### **URI Request Parameters**

The request does not use any URI parameters.

### **Request Body**

The request accepts the following data in JSON format.

### <span id="page-78-0"></span>**[filter](#page-78-2)**

An input filter for the ListLandingZoneOperations API that lets you select the types of landing zone operations to view.

Type: [LandingZoneOperationFilter](#page-149-2) object

Required: No

#### <span id="page-78-1"></span>**[maxResults](#page-78-2)**

How many results to return per API call.

Type: Integer

Valid Range: Minimum value of 1. Maximum value of 100.

Required: No

#### <span id="page-79-0"></span>**[nextToken](#page-78-2)**

The token to continue the list from a previous API call with the same parameters.

Type: String

Required: No

### <span id="page-79-3"></span>**Response Syntax**

```
HTTP/1.1 200
Content-type: application/json
{ 
    "landingZoneOperations": [ 
        { 
           "operationIdentifier": "string", 
           "operationType": "string", 
           "status": "string" 
        } 
    ], 
    "nextToken": "string"
}
```
### **Response Elements**

If the action is successful, the service sends back an HTTP 200 response.

The following data is returned in JSON format by the service.

### <span id="page-79-1"></span>**[landingZoneOperations](#page-79-3)**

Lists landing zone operations.

Type: Array of [LandingZoneOperationSummary](#page-150-3) objects

#### <span id="page-79-2"></span>**[nextToken](#page-79-3)**

Retrieves the next page of results. If the string is empty, the response is the end of the results.

Type: String

## **Errors**

For information about the errors that are common to all actions, see [Common](#page-157-0) Errors.

### **AccessDeniedException**

You do not have sufficient access to perform this action.

HTTP Status Code: 403

### **InternalServerException**

An unexpected error occurred during processing of a request.

HTTP Status Code: 500

### **ThrottlingException**

The request was denied due to request throttling.

HTTP Status Code: 429

### **ValidationException**

The input does not satisfy the constraints specified by an AWS service.

HTTP Status Code: 400

### **See Also**

- AWS [Command](https://docs.aws.amazon.com/goto/aws-cli/controltower-2018-05-10/ListLandingZoneOperations) Line Interface
- [AWS](https://docs.aws.amazon.com/goto/DotNetSDKV3/controltower-2018-05-10/ListLandingZoneOperations) SDK for .NET
- [AWS](https://docs.aws.amazon.com/goto/SdkForCpp/controltower-2018-05-10/ListLandingZoneOperations) SDK for C++
- [AWS](https://docs.aws.amazon.com/goto/SdkForGoV2/controltower-2018-05-10/ListLandingZoneOperations) SDK for Go v2
- [AWS](https://docs.aws.amazon.com/goto/SdkForJavaV2/controltower-2018-05-10/ListLandingZoneOperations) SDK for Java V2
- AWS SDK for [JavaScript](https://docs.aws.amazon.com/goto/SdkForJavaScriptV3/controltower-2018-05-10/ListLandingZoneOperations) V3
- [AWS](https://docs.aws.amazon.com/goto/SdkForPHPV3/controltower-2018-05-10/ListLandingZoneOperations) SDK for PHP V3
- AWS SDK for [Python](https://docs.aws.amazon.com/goto/boto3/controltower-2018-05-10/ListLandingZoneOperations)
- AWS SDK for [Ruby](https://docs.aws.amazon.com/goto/SdkForRubyV3/controltower-2018-05-10/ListLandingZoneOperations) V3

# **ListLandingZones**

Returns the landing zone ARN for the landing zone deployed in your managed account. This API also creates an ARN for existing accounts that do not yet have a landing zone ARN.

Returns one landing zone ARN.

### <span id="page-82-2"></span>**Request Syntax**

```
POST /list-landingzones HTTP/1.1
Content-type: application/json
{ 
    "maxResults": number, 
    "nextToken": "string"
}
```
### **URI Request Parameters**

The request does not use any URI parameters.

# **Request Body**

The request accepts the following data in JSON format.

### <span id="page-82-0"></span>**[maxResults](#page-82-2)**

The maximum number of returned landing zone ARNs, which is one.

Type: Integer

Valid Range: Fixed value of 1.

Required: No

### <span id="page-82-1"></span>**[nextToken](#page-82-2)**

The token to continue the list from a previous API call with the same parameters.

Type: String

Required: No

# <span id="page-83-2"></span>**Response Syntax**

```
HTTP/1.1 200
Content-type: application/json
{ 
    "landingZones": [ 
        { 
           "arn": "string" 
        } 
    ], 
    "nextToken": "string"
}
```
### **Response Elements**

If the action is successful, the service sends back an HTTP 200 response.

The following data is returned in JSON format by the service.

### <span id="page-83-0"></span>**[landingZones](#page-83-2)**

The ARN of the landing zone.

Type: Array of [LandingZoneSummary](#page-152-1) objects

Array Members: Minimum number of 0 items. Maximum number of 1 item.

#### <span id="page-83-1"></span>**[nextToken](#page-83-2)**

Retrieves the next page of results. If the string is empty, the response is the end of the results.

Type: String

### **Errors**

For information about the errors that are common to all actions, see [Common](#page-157-0) Errors.

#### **AccessDeniedException**

You do not have sufficient access to perform this action.

HTTP Status Code: 403

### **InternalServerException**

An unexpected error occurred during processing of a request.

HTTP Status Code: 500

### **ThrottlingException**

The request was denied due to request throttling.

HTTP Status Code: 429

#### **ValidationException**

The input does not satisfy the constraints specified by an AWS service.

HTTP Status Code: 400

### **See Also**

- AWS [Command](https://docs.aws.amazon.com/goto/aws-cli/controltower-2018-05-10/ListLandingZones) Line Interface
- [AWS](https://docs.aws.amazon.com/goto/DotNetSDKV3/controltower-2018-05-10/ListLandingZones) SDK for .NET
- [AWS](https://docs.aws.amazon.com/goto/SdkForCpp/controltower-2018-05-10/ListLandingZones) SDK for C++
- [AWS](https://docs.aws.amazon.com/goto/SdkForGoV2/controltower-2018-05-10/ListLandingZones) SDK for Go v2
- [AWS](https://docs.aws.amazon.com/goto/SdkForJavaV2/controltower-2018-05-10/ListLandingZones) SDK for Java V2
- AWS SDK for [JavaScript](https://docs.aws.amazon.com/goto/SdkForJavaScriptV3/controltower-2018-05-10/ListLandingZones) V3
- [AWS](https://docs.aws.amazon.com/goto/SdkForPHPV3/controltower-2018-05-10/ListLandingZones) SDK for PHP V3
- AWS SDK for [Python](https://docs.aws.amazon.com/goto/boto3/controltower-2018-05-10/ListLandingZones)
- AWS SDK for [Ruby](https://docs.aws.amazon.com/goto/SdkForRubyV3/controltower-2018-05-10/ListLandingZones) V3

# **ListTagsForResource**

Returns a list of tags associated with the resource. For usage examples, see the *Controls [Reference](https://docs.aws.amazon.com/controltower/latest/controlreference/control-api-examples-short.html) [Guide](https://docs.aws.amazon.com/controltower/latest/controlreference/control-api-examples-short.html)*.

### <span id="page-85-0"></span>**Request Syntax**

```
GET /tags/resourceArn HTTP/1.1
```
### **URI Request Parameters**

The request uses the following URI parameters.

#### **[resourceArn](#page-85-0)**

The ARN of the resource.

Length Constraints: Minimum length of 20. Maximum length of 2048.

Pattern:  $\text{~\alpha}$ rn: aws[0-9a-zA-Z\_\-:\/]+\$

Required: Yes

### **Request Body**

The request does not have a request body.

### <span id="page-85-1"></span>**Response Syntax**

```
HTTP/1.1 200
Content-type: application/json
{ 
    "tags": { 
       "string" : "string" 
    }
}
```
### **Response Elements**

If the action is successful, the service sends back an HTTP 200 response.

The following data is returned in JSON format by the service.

### <span id="page-86-0"></span>**[tags](#page-85-1)**

A list of tags, as key:value strings.

Type: String to string map

Map Entries: Minimum number of 0 items. Maximum number of 200 items.

Key Length Constraints: Minimum length of 1. Maximum length of 128.

Value Length Constraints: Minimum length of 0. Maximum length of 256.

### **Errors**

For information about the errors that are common to all actions, see [Common](#page-157-0) Errors.

### **InternalServerException**

An unexpected error occurred during processing of a request.

HTTP Status Code: 500

### **ResourceNotFoundException**

The request references a resource that does not exist.

HTTP Status Code: 404

### **ValidationException**

The input does not satisfy the constraints specified by an AWS service.

HTTP Status Code: 400

### **See Also**

For more information about using this API in one of the language-specific AWS SDKs, see the following:

• AWS [Command](https://docs.aws.amazon.com/goto/aws-cli/controltower-2018-05-10/ListTagsForResource) Line Interface

- [AWS](https://docs.aws.amazon.com/goto/DotNetSDKV3/controltower-2018-05-10/ListTagsForResource) SDK for .NET
- [AWS](https://docs.aws.amazon.com/goto/SdkForCpp/controltower-2018-05-10/ListTagsForResource) SDK for C++
- [AWS](https://docs.aws.amazon.com/goto/SdkForGoV2/controltower-2018-05-10/ListTagsForResource) SDK for Go v2
- [AWS](https://docs.aws.amazon.com/goto/SdkForJavaV2/controltower-2018-05-10/ListTagsForResource) SDK for Java V2
- AWS SDK for [JavaScript](https://docs.aws.amazon.com/goto/SdkForJavaScriptV3/controltower-2018-05-10/ListTagsForResource) V3
- [AWS](https://docs.aws.amazon.com/goto/SdkForPHPV3/controltower-2018-05-10/ListTagsForResource) SDK for PHP V3
- AWS SDK for [Python](https://docs.aws.amazon.com/goto/boto3/controltower-2018-05-10/ListTagsForResource)
- AWS SDK for [Ruby](https://docs.aws.amazon.com/goto/SdkForRubyV3/controltower-2018-05-10/ListTagsForResource) V3

# **ResetEnabledBaseline**

Re-enables an EnabledBaseline resource. For example, this API can re-apply the existing Baseline after a new member account is moved to the target OU. For usage examples, see *[the](https://docs.aws.amazon.com/controltower/latest/userguide/baseline-api-examples.html)  AWS [Control](https://docs.aws.amazon.com/controltower/latest/userguide/baseline-api-examples.html) Tower User Guide*.

### <span id="page-88-1"></span>**Request Syntax**

```
POST /reset-enabled-baseline HTTP/1.1
Content-type: application/json
{ 
    "enabledBaselineIdentifier": "string"
}
```
### **URI Request Parameters**

The request does not use any URI parameters.

### **Request Body**

The request accepts the following data in JSON format.

### <span id="page-88-0"></span>**[enabledBaselineIdentifier](#page-88-1)**

Specifies the ID of the EnabledBaseline resource to be re-enabled, in ARN format.

Type: String

Length Constraints: Minimum length of 20. Maximum length of 2048.

Pattern: ^arn:aws[0-9a-zA-Z\_\-:\/]+\$

Required: Yes

### <span id="page-88-2"></span>**Response Syntax**

```
HTTP/1.1 200
Content-type: application/json
```

```
{ 
    "operationIdentifier": "string"
}
```
### **Response Elements**

If the action is successful, the service sends back an HTTP 200 response.

The following data is returned in JSON format by the service.

### <span id="page-89-0"></span>**[operationIdentifier](#page-88-2)**

The ID (in UUID format) of the asynchronous ResetEnabledBaseline operation. This operationIdentifier is used to track status through calls to the GetBaselineOperation API.

Type: String

Length Constraints: Fixed length of 36.

Pattern: ^[a-f0-9]{8}-[a-f0-9]{4}-[a-f0-9]{4}-[a-f0-9]{4}-[a-f0-9]{12}\$

### **Errors**

For information about the errors that are common to all actions, see [Common](#page-157-0) Errors.

### **AccessDeniedException**

You do not have sufficient access to perform this action.

HTTP Status Code: 403

### **ConflictException**

Updating or deleting the resource can cause an inconsistent state.

HTTP Status Code: 409

#### **InternalServerException**

An unexpected error occurred during processing of a request.

HTTP Status Code: 500

### **ResourceNotFoundException**

The request references a resource that does not exist.

HTTP Status Code: 404

#### **ServiceQuotaExceededException**

The request would cause a service quota to be exceeded. The limit is 10 concurrent operations.

HTTP Status Code: 402

#### **ThrottlingException**

The request was denied due to request throttling.

HTTP Status Code: 429

#### **ValidationException**

The input does not satisfy the constraints specified by an AWS service.

HTTP Status Code: 400

### **See Also**

- AWS [Command](https://docs.aws.amazon.com/goto/aws-cli/controltower-2018-05-10/ResetEnabledBaseline) Line Interface
- [AWS](https://docs.aws.amazon.com/goto/DotNetSDKV3/controltower-2018-05-10/ResetEnabledBaseline) SDK for .NET
- [AWS](https://docs.aws.amazon.com/goto/SdkForCpp/controltower-2018-05-10/ResetEnabledBaseline) SDK for C++
- [AWS](https://docs.aws.amazon.com/goto/SdkForGoV2/controltower-2018-05-10/ResetEnabledBaseline) SDK for Go v2
- [AWS](https://docs.aws.amazon.com/goto/SdkForJavaV2/controltower-2018-05-10/ResetEnabledBaseline) SDK for Java V2
- AWS SDK for [JavaScript](https://docs.aws.amazon.com/goto/SdkForJavaScriptV3/controltower-2018-05-10/ResetEnabledBaseline) V3
- [AWS](https://docs.aws.amazon.com/goto/SdkForPHPV3/controltower-2018-05-10/ResetEnabledBaseline) SDK for PHP V3
- AWS SDK for [Python](https://docs.aws.amazon.com/goto/boto3/controltower-2018-05-10/ResetEnabledBaseline)
- AWS SDK for [Ruby](https://docs.aws.amazon.com/goto/SdkForRubyV3/controltower-2018-05-10/ResetEnabledBaseline) V3

# **ResetLandingZone**

This API call resets a landing zone. It starts an asynchronous operation that resets the landing zone to the parameters specified in the original configuration, which you specified in the manifest file. Nothing in the manifest file's original landing zone configuration is changed during the reset process, by default. This API is not the same as a rollback of a landing zone version, which is not a supported operation.

### <span id="page-91-1"></span>**Request Syntax**

```
POST /reset-landingzone HTTP/1.1
Content-type: application/json
{ 
    "landingZoneIdentifier": "string"
}
```
### **URI Request Parameters**

The request does not use any URI parameters.

### **Request Body**

The request accepts the following data in JSON format.

### <span id="page-91-0"></span>**[landingZoneIdentifier](#page-91-1)**

The unique identifier of the landing zone.

Type: String

Required: Yes

# <span id="page-91-2"></span>**Response Syntax**

```
HTTP/1.1 200
Content-type: application/json
{ 
    "operationIdentifier": "string"
```
}

If the action is successful, the service sends back an HTTP 200 response.

The following data is returned in JSON format by the service.

### <span id="page-92-0"></span>**[operationIdentifier](#page-91-2)**

A unique identifier assigned to a ResetLandingZone operation. You can use this identifier as an input parameter of GetLandingZoneOperation to check the operation's status.

Type: String

Length Constraints: Fixed length of 36.

Pattern: ^[a-f0-9]{8}-[a-f0-9]{4}-[a-f0-9]{4}-[a-f0-9]{4}-[a-f0-9]{12}\$

### **Errors**

For information about the errors that are common to all actions, see [Common](#page-157-0) Errors.

### **AccessDeniedException**

You do not have sufficient access to perform this action.

HTTP Status Code: 403

### **ConflictException**

Updating or deleting the resource can cause an inconsistent state.

HTTP Status Code: 409

### **InternalServerException**

An unexpected error occurred during processing of a request.

HTTP Status Code: 500

### **ResourceNotFoundException**

The request references a resource that does not exist.

HTTP Status Code: 404

### **ThrottlingException**

The request was denied due to request throttling.

HTTP Status Code: 429

### **ValidationException**

The input does not satisfy the constraints specified by an AWS service.

HTTP Status Code: 400

### **See Also**

- AWS [Command](https://docs.aws.amazon.com/goto/aws-cli/controltower-2018-05-10/ResetLandingZone) Line Interface
- [AWS](https://docs.aws.amazon.com/goto/DotNetSDKV3/controltower-2018-05-10/ResetLandingZone) SDK for .NET
- [AWS](https://docs.aws.amazon.com/goto/SdkForCpp/controltower-2018-05-10/ResetLandingZone) SDK for C++
- [AWS](https://docs.aws.amazon.com/goto/SdkForGoV2/controltower-2018-05-10/ResetLandingZone) SDK for Go v2
- [AWS](https://docs.aws.amazon.com/goto/SdkForJavaV2/controltower-2018-05-10/ResetLandingZone) SDK for Java V2
- AWS SDK for [JavaScript](https://docs.aws.amazon.com/goto/SdkForJavaScriptV3/controltower-2018-05-10/ResetLandingZone) V3
- [AWS](https://docs.aws.amazon.com/goto/SdkForPHPV3/controltower-2018-05-10/ResetLandingZone) SDK for PHP V3
- AWS SDK for [Python](https://docs.aws.amazon.com/goto/boto3/controltower-2018-05-10/ResetLandingZone)
- AWS SDK for [Ruby](https://docs.aws.amazon.com/goto/SdkForRubyV3/controltower-2018-05-10/ResetLandingZone) V3

# **TagResource**

<span id="page-94-1"></span>Applies tags to a resource. For usage examples, see the *Controls [Reference](https://docs.aws.amazon.com/controltower/latest/controlreference/control-api-examples-short.html) Guide*.

### **Request Syntax**

```
POST /tags/resourceArn HTTP/1.1
Content-type: application/json
{ 
    "tags": { 
       "string" : "string" 
    }
}
```
### **URI Request Parameters**

The request uses the following URI parameters.

#### **[resourceArn](#page-94-1)**

The ARN of the resource to be tagged.

Length Constraints: Minimum length of 20. Maximum length of 2048.

Pattern: ^arn:aws[0-9a-zA-Z\_\-:\/]+\$

Required: Yes

### **Request Body**

The request accepts the following data in JSON format.

### <span id="page-94-0"></span>**[tags](#page-94-1)**

Tags to be applied to the resource.

Type: String to string map

Map Entries: Minimum number of 0 items. Maximum number of 200 items.

Key Length Constraints: Minimum length of 1. Maximum length of 128.

Value Length Constraints: Minimum length of 0. Maximum length of 256.

Required: Yes

### **Response Syntax**

HTTP/1.1 204

### **Response Elements**

If the action is successful, the service sends back an HTTP 204 response with an empty HTTP body.

### **Errors**

For information about the errors that are common to all actions, see [Common](#page-157-0) Errors.

### **InternalServerException**

An unexpected error occurred during processing of a request.

HTTP Status Code: 500

### **ResourceNotFoundException**

The request references a resource that does not exist.

HTTP Status Code: 404

### **ValidationException**

The input does not satisfy the constraints specified by an AWS service.

HTTP Status Code: 400

### **See Also**

For more information about using this API in one of the language-specific AWS SDKs, see the following:

• AWS [Command](https://docs.aws.amazon.com/goto/aws-cli/controltower-2018-05-10/TagResource) Line Interface

- [AWS](https://docs.aws.amazon.com/goto/DotNetSDKV3/controltower-2018-05-10/TagResource) SDK for .NET
- [AWS](https://docs.aws.amazon.com/goto/SdkForCpp/controltower-2018-05-10/TagResource) SDK for C++
- [AWS](https://docs.aws.amazon.com/goto/SdkForGoV2/controltower-2018-05-10/TagResource) SDK for Go v2
- [AWS](https://docs.aws.amazon.com/goto/SdkForJavaV2/controltower-2018-05-10/TagResource) SDK for Java V2
- AWS SDK for [JavaScript](https://docs.aws.amazon.com/goto/SdkForJavaScriptV3/controltower-2018-05-10/TagResource) V3
- [AWS](https://docs.aws.amazon.com/goto/SdkForPHPV3/controltower-2018-05-10/TagResource) SDK for PHP V3
- AWS SDK for [Python](https://docs.aws.amazon.com/goto/boto3/controltower-2018-05-10/TagResource)
- AWS SDK for [Ruby](https://docs.aws.amazon.com/goto/SdkForRubyV3/controltower-2018-05-10/TagResource) V3

# **UntagResource**

<span id="page-97-0"></span>Removes tags from a resource. For usage examples, see the *Controls [Reference](https://docs.aws.amazon.com/controltower/latest/controlreference/control-api-examples-short.html) Guide*.

### **Request Syntax**

```
DELETE /tags/resourceArn?tagKeys=tagKeys HTTP/1.1
```
### **URI Request Parameters**

The request uses the following URI parameters.

#### **[resourceArn](#page-97-0)**

The ARN of the resource.

Length Constraints: Minimum length of 20. Maximum length of 2048.

Pattern:  $\text{~\alpha}$ rn: aws[0-9a-zA-Z\_\-:\/]+\$

Required: Yes

#### **[tagKeys](#page-97-0)**

Tag keys to be removed from the resource.

Array Members: Minimum number of 0 items. Maximum number of 200 items.

Length Constraints: Minimum length of 1. Maximum length of 128.

Required: Yes

### **Request Body**

The request does not have a request body.

### **Response Syntax**

HTTP/1.1 204

### **Response Elements**

If the action is successful, the service sends back an HTTP 204 response with an empty HTTP body.

### **Errors**

For information about the errors that are common to all actions, see [Common](#page-157-0) Errors.

### **InternalServerException**

An unexpected error occurred during processing of a request.

HTTP Status Code: 500

#### **ResourceNotFoundException**

The request references a resource that does not exist.

HTTP Status Code: 404

### **ValidationException**

The input does not satisfy the constraints specified by an AWS service.

HTTP Status Code: 400

### **See Also**

- AWS [Command](https://docs.aws.amazon.com/goto/aws-cli/controltower-2018-05-10/UntagResource) Line Interface
- [AWS](https://docs.aws.amazon.com/goto/DotNetSDKV3/controltower-2018-05-10/UntagResource) SDK for .NET
- [AWS](https://docs.aws.amazon.com/goto/SdkForCpp/controltower-2018-05-10/UntagResource) SDK for C++
- [AWS](https://docs.aws.amazon.com/goto/SdkForGoV2/controltower-2018-05-10/UntagResource) SDK for Go v2
- [AWS](https://docs.aws.amazon.com/goto/SdkForJavaV2/controltower-2018-05-10/UntagResource) SDK for Java V2
- AWS SDK for [JavaScript](https://docs.aws.amazon.com/goto/SdkForJavaScriptV3/controltower-2018-05-10/UntagResource) V3
- [AWS](https://docs.aws.amazon.com/goto/SdkForPHPV3/controltower-2018-05-10/UntagResource) SDK for PHP V3
- AWS SDK for [Python](https://docs.aws.amazon.com/goto/boto3/controltower-2018-05-10/UntagResource)
- AWS SDK for [Ruby](https://docs.aws.amazon.com/goto/SdkForRubyV3/controltower-2018-05-10/UntagResource) V3

# **UpdateEnabledBaseline**

Updates an EnabledBaseline resource's applied parameters or version. For usage examples, see *the AWS [Control](https://docs.aws.amazon.com/controltower/latest/userguide/baseline-api-examples.html) Tower User Guide*.

### <span id="page-100-1"></span>**Request Syntax**

```
POST /update-enabled-baseline HTTP/1.1
Content-type: application/json
{ 
    "baselineVersion": "string", 
    "enabledBaselineIdentifier": "string", 
    "parameters": [ 
       { 
           "key": "string", 
           "value": JSON value
        } 
    ]
}
```
### **URI Request Parameters**

The request does not use any URI parameters.

### **Request Body**

The request accepts the following data in JSON format.

### <span id="page-100-0"></span>**[baselineVersion](#page-100-1)**

Specifies the new Baseline version, to which the EnabledBaseline should be updated.

Type: String

Length Constraints: Minimum length of 1. Maximum length of 10.

Pattern:  $\sqrt{d} + (?:\.\.\d+)(0,2)$ \$

Required: Yes

#### <span id="page-101-0"></span>**[enabledBaselineIdentifier](#page-100-1)**

Specifies the EnabledBaseline resource to be updated.

Type: String

Length Constraints: Minimum length of 20. Maximum length of 2048.

Pattern:  $\text{~}$ arn: aws[0-9a-zA-Z\_\-:\/]+\$

Required: Yes

#### <span id="page-101-1"></span>**[parameters](#page-100-1)**

Parameters to apply when making an update.

Type: Array of [EnabledBaselineParameter](#page-130-2) objects

Required: No

### <span id="page-101-3"></span>**Response Syntax**

```
HTTP/1.1 200
Content-type: application/json
{ 
    "operationIdentifier": "string"
}
```
### **Response Elements**

If the action is successful, the service sends back an HTTP 200 response.

The following data is returned in JSON format by the service.

#### <span id="page-101-2"></span>**[operationIdentifier](#page-101-3)**

The ID (in UUID format) of the asynchronous UpdateEnabledBaseline operation. This operationIdentifier is used to track status through calls to the GetBaselineOperation API.

Type: String

Length Constraints: Fixed length of 36.

Pattern: ^[a-f0-9]{8}-[a-f0-9]{4}-[a-f0-9]{4}-[a-f0-9]{4}-[a-f0-9]{12}\$

### **Errors**

For information about the errors that are common to all actions, see [Common](#page-157-0) Errors.

### **AccessDeniedException**

You do not have sufficient access to perform this action.

HTTP Status Code: 403

#### **ConflictException**

Updating or deleting the resource can cause an inconsistent state.

HTTP Status Code: 409

#### **InternalServerException**

An unexpected error occurred during processing of a request.

HTTP Status Code: 500

#### **ResourceNotFoundException**

The request references a resource that does not exist.

HTTP Status Code: 404

#### **ServiceQuotaExceededException**

The request would cause a service quota to be exceeded. The limit is 10 concurrent operations.

HTTP Status Code: 402

#### **ThrottlingException**

The request was denied due to request throttling.

HTTP Status Code: 429

#### **ValidationException**

The input does not satisfy the constraints specified by an AWS service.

### HTTP Status Code: 400

# **See Also**

- AWS [Command](https://docs.aws.amazon.com/goto/aws-cli/controltower-2018-05-10/UpdateEnabledBaseline) Line Interface
- [AWS](https://docs.aws.amazon.com/goto/DotNetSDKV3/controltower-2018-05-10/UpdateEnabledBaseline) SDK for .NET
- [AWS](https://docs.aws.amazon.com/goto/SdkForCpp/controltower-2018-05-10/UpdateEnabledBaseline) SDK for C++
- [AWS](https://docs.aws.amazon.com/goto/SdkForGoV2/controltower-2018-05-10/UpdateEnabledBaseline) SDK for Go v2
- [AWS](https://docs.aws.amazon.com/goto/SdkForJavaV2/controltower-2018-05-10/UpdateEnabledBaseline) SDK for Java V2
- AWS SDK for [JavaScript](https://docs.aws.amazon.com/goto/SdkForJavaScriptV3/controltower-2018-05-10/UpdateEnabledBaseline) V3
- [AWS](https://docs.aws.amazon.com/goto/SdkForPHPV3/controltower-2018-05-10/UpdateEnabledBaseline) SDK for PHP V3
- AWS SDK for [Python](https://docs.aws.amazon.com/goto/boto3/controltower-2018-05-10/UpdateEnabledBaseline)
- AWS SDK for [Ruby](https://docs.aws.amazon.com/goto/SdkForRubyV3/controltower-2018-05-10/UpdateEnabledBaseline) V3

# **UpdateEnabledControl**

Updates the configuration of an already enabled control.

If the enabled control shows an EnablementStatus of SUCCEEDED, supply parameters that are different from the currently configured parameters. Otherwise, AWS Control Tower will not accept the request.

If the enabled control shows an EnablementStatus of FAILED, AWS Control Tower updates the control to match any valid parameters that you supply.

If the DriftSummary status for the control shows as DRIFTED, you cannot call this API. Instead, you can update the control by calling DisableControl and again calling EnableControl, or you can run an extending governance operation. For usage examples, see the *Controls [Reference](https://docs.aws.amazon.com/controltower/latest/controlreference/control-api-examples-short.html) Guide*.

## <span id="page-104-1"></span>**Request Syntax**

```
POST /update-enabled-control HTTP/1.1
Content-type: application/json
{ 
    "enabledControlIdentifier": "string", 
    "parameters": [ 
       { 
           "key": "string", 
           "value": JSON value
       } 
    ]
}
```
### **URI Request Parameters**

The request does not use any URI parameters.

### **Request Body**

The request accepts the following data in JSON format.

### <span id="page-104-0"></span>**[enabledControlIdentifier](#page-104-1)**

The ARN of the enabled control that will be updated.

#### Type: String

Length Constraints: Minimum length of 20. Maximum length of 2048.

```
Pattern: ^arn:aws[0-9a-zA-Z_\-:\/]+$
```
Required: Yes

#### <span id="page-105-0"></span>**[parameters](#page-104-1)**

A key/value pair, where Key is of type String and Value is of type Document.

Type: Array of [EnabledControlParameter](#page-138-2) objects

Required: Yes

### <span id="page-105-2"></span>**Response Syntax**

```
HTTP/1.1 200
Content-type: application/json
{ 
    "operationIdentifier": "string"
}
```
### **Response Elements**

If the action is successful, the service sends back an HTTP 200 response.

The following data is returned in JSON format by the service.

### <span id="page-105-1"></span>**[operationIdentifier](#page-105-2)**

The operation identifier for this UpdateEnabledControl operation.

Type: String

Length Constraints: Fixed length of 36.

Pattern: ^[a-f0-9]{8}-[a-f0-9]{4}-[a-f0-9]{4}-[a-f0-9]{4}-[a-f0-9]{12}\$

### **Errors**

For information about the errors that are common to all actions, see [Common](#page-157-0) Errors.

#### **AccessDeniedException**

You do not have sufficient access to perform this action.

HTTP Status Code: 403

#### **ConflictException**

Updating or deleting the resource can cause an inconsistent state.

HTTP Status Code: 409

#### **InternalServerException**

An unexpected error occurred during processing of a request.

HTTP Status Code: 500

#### **ResourceNotFoundException**

The request references a resource that does not exist.

HTTP Status Code: 404

#### **ServiceQuotaExceededException**

The request would cause a service quota to be exceeded. The limit is 10 concurrent operations.

HTTP Status Code: 402

#### **ThrottlingException**

The request was denied due to request throttling.

HTTP Status Code: 429

#### **ValidationException**

The input does not satisfy the constraints specified by an AWS service.

HTTP Status Code: 400

### **See Also**

- AWS [Command](https://docs.aws.amazon.com/goto/aws-cli/controltower-2018-05-10/UpdateEnabledControl) Line Interface
- [AWS](https://docs.aws.amazon.com/goto/DotNetSDKV3/controltower-2018-05-10/UpdateEnabledControl) SDK for .NET
- [AWS](https://docs.aws.amazon.com/goto/SdkForCpp/controltower-2018-05-10/UpdateEnabledControl) SDK for C++
- [AWS](https://docs.aws.amazon.com/goto/SdkForGoV2/controltower-2018-05-10/UpdateEnabledControl) SDK for Go v2
- [AWS](https://docs.aws.amazon.com/goto/SdkForJavaV2/controltower-2018-05-10/UpdateEnabledControl) SDK for Java V2
- AWS SDK for [JavaScript](https://docs.aws.amazon.com/goto/SdkForJavaScriptV3/controltower-2018-05-10/UpdateEnabledControl) V3
- [AWS](https://docs.aws.amazon.com/goto/SdkForPHPV3/controltower-2018-05-10/UpdateEnabledControl) SDK for PHP V3
- AWS SDK for [Python](https://docs.aws.amazon.com/goto/boto3/controltower-2018-05-10/UpdateEnabledControl)
- AWS SDK for [Ruby](https://docs.aws.amazon.com/goto/SdkForRubyV3/controltower-2018-05-10/UpdateEnabledControl) V3
# **UpdateLandingZone**

This API call updates the landing zone. It starts an asynchronous operation that updates the landing zone based on the new landing zone version, or on the changed parameters specified in the updated manifest file.

## <span id="page-108-2"></span>**Request Syntax**

```
POST /update-landingzone HTTP/1.1
Content-type: application/json
{ 
    "landingZoneIdentifier": "string", 
    "manifest": JSON value, 
    "version": "string"
}
```
## **URI Request Parameters**

The request does not use any URI parameters.

## **Request Body**

The request accepts the following data in JSON format.

### <span id="page-108-0"></span>**[landingZoneIdentifier](#page-108-2)**

The unique identifier of the landing zone.

Type: String

Required: Yes

### <span id="page-108-1"></span>**[manifest](#page-108-2)**

The manifest file (JSON) is a text file that describes your AWS resources. For an example, review Launch your [landing](https://docs.aws.amazon.com/controltower/latest/userguide/lz-api-launch) zone. The example manifest file contains each of the available parameters. The schema for the landing zone's JSON manifest file is not published, by design.

Type: JSON value

Required: Yes

#### <span id="page-109-0"></span>**[version](#page-108-2)**

The landing zone version, for example, 3.2.

Type: String

Length Constraints: Minimum length of 3. Maximum length of 10.

Pattern: ^\d+.\d+\$

Required: Yes

## <span id="page-109-2"></span>**Response Syntax**

```
HTTP/1.1 200
Content-type: application/json
{ 
    "operationIdentifier": "string"
}
```
## **Response Elements**

If the action is successful, the service sends back an HTTP 200 response.

The following data is returned in JSON format by the service.

### <span id="page-109-1"></span>**[operationIdentifier](#page-109-2)**

A unique identifier assigned to a UpdateLandingZone operation. You can use this identifier as an input of GetLandingZoneOperation to check the operation's status.

Type: String

Length Constraints: Fixed length of 36.

Pattern: ^[a-f0-9]{8}-[a-f0-9]{4}-[a-f0-9]{4}-[a-f0-9]{4}-[a-f0-9]{12}\$

## **Errors**

For information about the errors that are common to all actions, see [Common](#page-157-0) Errors.

### **AccessDeniedException**

You do not have sufficient access to perform this action.

HTTP Status Code: 403

#### **ConflictException**

Updating or deleting the resource can cause an inconsistent state.

HTTP Status Code: 409

#### **InternalServerException**

An unexpected error occurred during processing of a request.

HTTP Status Code: 500

#### **ResourceNotFoundException**

The request references a resource that does not exist.

HTTP Status Code: 404

#### **ThrottlingException**

The request was denied due to request throttling.

HTTP Status Code: 429

#### **ValidationException**

The input does not satisfy the constraints specified by an AWS service.

HTTP Status Code: 400

## **See Also**

- AWS [Command](https://docs.aws.amazon.com/goto/aws-cli/controltower-2018-05-10/UpdateLandingZone) Line Interface
- [AWS](https://docs.aws.amazon.com/goto/DotNetSDKV3/controltower-2018-05-10/UpdateLandingZone) SDK for .NET
- [AWS](https://docs.aws.amazon.com/goto/SdkForCpp/controltower-2018-05-10/UpdateLandingZone) SDK for C++
- [AWS](https://docs.aws.amazon.com/goto/SdkForGoV2/controltower-2018-05-10/UpdateLandingZone) SDK for Go v2
- [AWS](https://docs.aws.amazon.com/goto/SdkForJavaV2/controltower-2018-05-10/UpdateLandingZone) SDK for Java V2
- AWS SDK for [JavaScript](https://docs.aws.amazon.com/goto/SdkForJavaScriptV3/controltower-2018-05-10/UpdateLandingZone) V3
- [AWS](https://docs.aws.amazon.com/goto/SdkForPHPV3/controltower-2018-05-10/UpdateLandingZone) SDK for PHP V3
- AWS SDK for [Python](https://docs.aws.amazon.com/goto/boto3/controltower-2018-05-10/UpdateLandingZone)
- AWS SDK for [Ruby](https://docs.aws.amazon.com/goto/SdkForRubyV3/controltower-2018-05-10/UpdateLandingZone) V3

# **Data Types**

The AWS Control Tower API contains several data types that various actions use. This section describes each data type in detail.

### **A** Note

The order of each element in a data type structure is not guaranteed. Applications should not assume a particular order.

The following data types are supported:

- [BaselineOperation](#page-114-0)
- [BaselineSummary](#page-116-0)
- [ControlOperation](#page-117-0)
- [ControlOperationFilter](#page-120-0)
- [ControlOperationSummary](#page-122-0)
- [DriftStatusSummary](#page-125-0)
- [EnabledBaselineDetails](#page-126-0)
- [EnabledBaselineFilter](#page-128-0)
- [EnabledBaselineParameter](#page-130-0)
- [EnabledBaselineParameterSummary](#page-131-0)
- [EnabledBaselineSummary](#page-132-0)
- [EnabledControlDetails](#page-134-0)
- [EnabledControlFilter](#page-136-0)
- [EnabledControlParameter](#page-138-0)
- [EnabledControlParameterSummary](#page-139-0)
- [EnabledControlSummary](#page-140-0)
- [EnablementStatusSummary](#page-142-0)
- [LandingZoneDetail](#page-144-0)
- [LandingZoneDriftStatusSummary](#page-146-0)
- [LandingZoneOperationDetail](#page-147-0)
- [LandingZoneOperationFilter](#page-149-0)
- [LandingZoneOperationSummary](#page-150-0)
- [LandingZoneSummary](#page-152-0)
- [Region](#page-153-0)

# <span id="page-114-0"></span>**BaselineOperation**

An object of shape BaselineOperation, returning details about the specified Baseline operation ID.

## **Contents**

### **endTime**

The end time of the operation (if applicable), in ISO 8601 format.

Type: Timestamp

Required: No

### **operationIdentifier**

The identifier of the specified operation.

Type: String

Length Constraints: Fixed length of 36.

Pattern: ^[a-f0-9]{8}-[a-f0-9]{4}-[a-f0-9]{4}-[a-f0-9]{4}-[a-f0-9]{12}\$

Required: No

### **operationType**

An enumerated type (enum) with possible values of ENABLE\_BASELINE, DISABLE\_BASELINE, UPDATE\_ENABLED\_BASELINE, or RESET\_ENABLED\_BASELINE.

Type: String

Valid Values: ENABLE\_BASELINE | DISABLE\_BASELINE | UPDATE\_ENABLED\_BASELINE | RESET\_ENABLED\_BASELINE

Required: No

### **startTime**

The start time of the operation, in ISO 8601 format.

Type: Timestamp

#### Required: No

#### **status**

An enumerated type (enum) with possible values of SUCCEEDED, FAILED, or IN\_PROGRESS.

Type: String

Valid Values: SUCCEEDED | FAILED | IN\_PROGRESS

Required: No

### **statusMessage**

A status message that gives more information about the operation's status, if applicable.

Type: String

Required: No

## **See Also**

- [AWS](https://docs.aws.amazon.com/goto/SdkForCpp/controltower-2018-05-10/BaselineOperation) SDK for C++
- [AWS](https://docs.aws.amazon.com/goto/SdkForJavaV2/controltower-2018-05-10/BaselineOperation) SDK for Java V2
- AWS SDK for [Ruby](https://docs.aws.amazon.com/goto/SdkForRubyV3/controltower-2018-05-10/BaselineOperation) V3

# <span id="page-116-0"></span>**BaselineSummary**

Returns a summary of information about a Baseline object.

## **Contents**

### **arn**

The full ARN of a Baseline.

Type: String

Required: Yes

#### **name**

The human-readable name of a Baseline.

Type: String

Required: Yes

### **description**

A summary description of a Baseline.

Type: String

Required: No

## **See Also**

- [AWS](https://docs.aws.amazon.com/goto/SdkForCpp/controltower-2018-05-10/BaselineSummary) SDK for C++
- [AWS](https://docs.aws.amazon.com/goto/SdkForJavaV2/controltower-2018-05-10/BaselineSummary) SDK for Java V2
- AWS SDK for [Ruby](https://docs.aws.amazon.com/goto/SdkForRubyV3/controltower-2018-05-10/BaselineSummary) V3

# <span id="page-117-0"></span>**ControlOperation**

An operation performed by the control.

# **Contents**

## **controlIdentifier**

The controlIdentifier of the control for the operation.

Type: String

Length Constraints: Minimum length of 20. Maximum length of 2048.

Pattern: ^arn:aws[0-9a-zA-Z\_\-:\/]+\$

Required: No

## **enabledControlIdentifier**

The controlIdentifier of the enabled control.

Type: String

Length Constraints: Minimum length of 20. Maximum length of 2048.

Pattern: ^arn:aws[0-9a-zA-Z\_\-:\/]+\$

Required: No

### **endTime**

The time that the operation finished.

Type: Timestamp

Required: No

## **operationIdentifier**

The identifier of the specified operation.

Type: String

Length Constraints: Fixed length of 36.

Pattern: ^[a-f0-9]{8}-[a-f0-9]{4}-[a-f0-9]{4}-[a-f0-9]{4}-[a-f0-9]{12}\$

Required: No

### **operationType**

One of ENABLE\_CONTROL or DISABLE\_CONTROL.

Type: String

Valid Values: ENABLE\_CONTROL | DISABLE\_CONTROL | UPDATE\_ENABLED\_CONTROL

Required: No

#### **startTime**

The time that the operation began.

Type: Timestamp

Required: No

#### **status**

One of IN\_PROGRESS, SUCEEDED, or FAILED.

Type: String

Valid Values: SUCCEEDED | FAILED | IN\_PROGRESS

Required: No

#### **statusMessage**

If the operation result is FAILED, this string contains a message explaining why the operation failed.

Type: String

Required: No

#### **targetIdentifier**

The target upon which the control operation is working.

Type: String

Length Constraints: Minimum length of 20. Maximum length of 2048.

Pattern: ^arn:aws[0-9a-zA-Z\_\-:\/]+\$

Required: No

## **See Also**

- [AWS](https://docs.aws.amazon.com/goto/SdkForCpp/controltower-2018-05-10/ControlOperation) SDK for C++
- [AWS](https://docs.aws.amazon.com/goto/SdkForJavaV2/controltower-2018-05-10/ControlOperation) SDK for Java V2
- AWS SDK for [Ruby](https://docs.aws.amazon.com/goto/SdkForRubyV3/controltower-2018-05-10/ControlOperation) V3

# <span id="page-120-0"></span>**ControlOperationFilter**

A filter object that lets you call ListControlOperations with a specific filter.

## **Contents**

### **controlIdentifiers**

The set of controlIdentifier returned by the filter.

Type: Array of strings

Array Members: Fixed number of 1 item.

Length Constraints: Minimum length of 20. Maximum length of 2048.

Pattern: ^arn:aws[0-9a-zA-Z\_\-:\/]+\$

Required: No

### **controlOperationTypes**

The set of ControlOperation objects returned by the filter.

Type: Array of strings

Array Members: Fixed number of 1 item.

Valid Values: ENABLE\_CONTROL | DISABLE\_CONTROL | UPDATE\_ENABLED\_CONTROL

Required: No

#### **enabledControlIdentifiers**

The set controlIdentifier of enabled controls selected by the filter.

Type: Array of strings

Array Members: Fixed number of 1 item.

Length Constraints: Minimum length of 20. Maximum length of 2048.

Pattern: ^arn:aws[0-9a-zA-Z\_\-:\/]+\$

#### Required: No

#### **statuses**

Lists the status of control operations.

Type: Array of strings

Array Members: Fixed number of 1 item.

Valid Values: SUCCEEDED | FAILED | IN\_PROGRESS

Required: No

#### **targetIdentifiers**

The set of targetIdentifier objects returned by the filter.

Type: Array of strings

Array Members: Fixed number of 1 item.

Length Constraints: Minimum length of 20. Maximum length of 2048.

Pattern: ^arn:aws[0-9a-zA-Z\_\-:\/]+\$

Required: No

## **See Also**

- [AWS](https://docs.aws.amazon.com/goto/SdkForCpp/controltower-2018-05-10/ControlOperationFilter) SDK for C++
- [AWS](https://docs.aws.amazon.com/goto/SdkForJavaV2/controltower-2018-05-10/ControlOperationFilter) SDK for Java V2
- AWS SDK for [Ruby](https://docs.aws.amazon.com/goto/SdkForRubyV3/controltower-2018-05-10/ControlOperationFilter) V3

# <span id="page-122-0"></span>**ControlOperationSummary**

A summary of information about the specified control operation.

## **Contents**

## **controlIdentifier**

The controlIdentifier of a control.

Type: String

Length Constraints: Minimum length of 20. Maximum length of 2048.

Pattern: ^arn:aws[0-9a-zA-Z\_\-:\/]+\$

Required: No

### **enabledControlIdentifier**

The controlIdentifier of an enabled control.

Type: String

Length Constraints: Minimum length of 20. Maximum length of 2048.

Pattern: ^arn:aws[0-9a-zA-Z\_\-:\/]+\$

Required: No

### **endTime**

The time at which the control operation was completed.

Type: Timestamp

Required: No

### **operationIdentifier**

The unique identifier of a control operation.

Type: String

Length Constraints: Fixed length of 36.

Pattern: ^[a-f0-9]{8}-[a-f0-9]{4}-[a-f0-9]{4}-[a-f0-9]{4}-[a-f0-9]{12}\$

Required: No

### **operationType**

The type of operation.

Type: String

Valid Values: ENABLE\_CONTROL | DISABLE\_CONTROL | UPDATE\_ENABLED\_CONTROL

Required: No

#### **startTime**

The time at which a control operation began.

Type: Timestamp

Required: No

#### **status**

The status of the specified control operation.

Type: String

Valid Values: SUCCEEDED | FAILED | IN\_PROGRESS

Required: No

#### **statusMessage**

A speficic message displayed as part of the control status.

Type: String

Required: No

### **targetIdentifier**

The unique identifier of the target of a control operation.

Type: String

Length Constraints: Minimum length of 20. Maximum length of 2048.

## Pattern: ^arn:aws[0-9a-zA-Z\_\-:\/]+\$

Required: No

## **See Also**

- [AWS](https://docs.aws.amazon.com/goto/SdkForCpp/controltower-2018-05-10/ControlOperationSummary) SDK for C++
- [AWS](https://docs.aws.amazon.com/goto/SdkForJavaV2/controltower-2018-05-10/ControlOperationSummary) SDK for Java V2
- AWS SDK for [Ruby](https://docs.aws.amazon.com/goto/SdkForRubyV3/controltower-2018-05-10/ControlOperationSummary) V3

# <span id="page-125-0"></span>**DriftStatusSummary**

The drift summary of the enabled control.

AWS Control Tower expects the enabled control configuration to include all supported and governed Regions. If the enabled control differs from the expected configuration, it is defined to be in a state of drift. You can repair this drift by resetting the enabled control.

## **Contents**

### **driftStatus**

The drift status of the enabled control.

Valid values:

- DRIFTED: The enabledControl deployed in this configuration doesn't match the configuration that AWS Control Tower expected.
- IN\_SYNC: The enabledControl deployed in this configuration matches the configuration that AWS Control Tower expected.
- NOT\_CHECKING: AWS Control Tower does not check drift for this enabled control. Drift is not supported for the control type.
- UNKNOWN: AWS Control Tower is not able to check the drift status for the enabled control.

Type: String

Valid Values: DRIFTED | IN\_SYNC | NOT\_CHECKING | UNKNOWN

Required: No

## **See Also**

- [AWS](https://docs.aws.amazon.com/goto/SdkForCpp/controltower-2018-05-10/DriftStatusSummary) SDK for C++
- [AWS](https://docs.aws.amazon.com/goto/SdkForJavaV2/controltower-2018-05-10/DriftStatusSummary) SDK for Java V2
- AWS SDK for [Ruby](https://docs.aws.amazon.com/goto/SdkForRubyV3/controltower-2018-05-10/DriftStatusSummary) V3

# <span id="page-126-0"></span>**EnabledBaselineDetails**

Details of the EnabledBaseline resource.

## **Contents**

### **arn**

The ARN of the EnabledBaseline resource.

Type: String

Length Constraints: Minimum length of 20. Maximum length of 2048.

Pattern: ^arn:aws[0-9a-zA-Z\_\-:\/]+\$

Required: Yes

### **baselineIdentifier**

The specific Baseline enabled as part of the EnabledBaseline resource.

Type: String

Required: Yes

#### **statusSummary**

The deployment summary of an EnabledControl or EnabledBaseline resource.

Type: [EnablementStatusSummary](#page-142-0) object

Required: Yes

#### **targetIdentifier**

The target on which to enable the Baseline.

Type: String

Required: Yes

### **baselineVersion**

The enabled version of the Baseline.

Type: String

Required: No

## **parameters**

Shows the parameters that are applied when enabling this Baseline.

Type: Array of [EnabledBaselineParameterSummary](#page-131-0) objects

Required: No

## **See Also**

- [AWS](https://docs.aws.amazon.com/goto/SdkForCpp/controltower-2018-05-10/EnabledBaselineDetails) SDK for C++
- [AWS](https://docs.aws.amazon.com/goto/SdkForJavaV2/controltower-2018-05-10/EnabledBaselineDetails) SDK for Java V2
- AWS SDK for [Ruby](https://docs.aws.amazon.com/goto/SdkForRubyV3/controltower-2018-05-10/EnabledBaselineDetails) V3

# <span id="page-128-0"></span>**EnabledBaselineFilter**

A filter applied on the ListEnabledBaseline operation. Allowed filters are baselineIdentifiers and targetIdentifiers. The filter can be applied for either, or both.

## **Contents**

### **baselineIdentifiers**

Identifiers for the Baseline objects returned as part of the filter operation.

Type: Array of strings

Array Members: Minimum number of 1 item. Maximum number of 5 items.

Length Constraints: Minimum length of 20. Maximum length of 2048.

Pattern: ^arn:aws[0-9a-zA-Z\_\-:\/]+\$

Required: No

### **targetIdentifiers**

Identifiers for the targets of the Baseline filter operation.

Type: Array of strings

Array Members: Minimum number of 1 item. Maximum number of 5 items.

Length Constraints: Minimum length of 20. Maximum length of 2048.

Pattern: ^arn:aws[0-9a-zA-Z\_\-:\/]+\$

Required: No

## **See Also**

- [AWS](https://docs.aws.amazon.com/goto/SdkForCpp/controltower-2018-05-10/EnabledBaselineFilter) SDK for C++
- [AWS](https://docs.aws.amazon.com/goto/SdkForJavaV2/controltower-2018-05-10/EnabledBaselineFilter) SDK for Java V2

## • AWS SDK for [Ruby](https://docs.aws.amazon.com/goto/SdkForRubyV3/controltower-2018-05-10/EnabledBaselineFilter) V3

# <span id="page-130-0"></span>**EnabledBaselineParameter**

A key-value parameter to an EnabledBaseline resource.

## **Contents**

### **key**

A string denoting the parameter key.

Type: String

Required: Yes

### **value**

A low-level Document object of any type (for example, a Java Object).

Type: JSON value

Required: Yes

## **See Also**

- [AWS](https://docs.aws.amazon.com/goto/SdkForCpp/controltower-2018-05-10/EnabledBaselineParameter) SDK for C++
- [AWS](https://docs.aws.amazon.com/goto/SdkForJavaV2/controltower-2018-05-10/EnabledBaselineParameter) SDK for Java V2
- AWS SDK for [Ruby](https://docs.aws.amazon.com/goto/SdkForRubyV3/controltower-2018-05-10/EnabledBaselineParameter) V3

# <span id="page-131-0"></span>**EnabledBaselineParameterSummary**

Summary of an applied parameter to an EnabledBaseline resource.

## **Contents**

## **key**

A string denoting the parameter key.

Type: String

Required: Yes

### **value**

A low-level document object of any type (for example, a Java Object).

Type: JSON value

Required: Yes

## **See Also**

- [AWS](https://docs.aws.amazon.com/goto/SdkForCpp/controltower-2018-05-10/EnabledBaselineParameterSummary) SDK for C++
- [AWS](https://docs.aws.amazon.com/goto/SdkForJavaV2/controltower-2018-05-10/EnabledBaselineParameterSummary) SDK for Java V2
- AWS SDK for [Ruby](https://docs.aws.amazon.com/goto/SdkForRubyV3/controltower-2018-05-10/EnabledBaselineParameterSummary) V3

# <span id="page-132-0"></span>**EnabledBaselineSummary**

Returns a summary of information about an EnabledBaseline object.

## **Contents**

### **arn**

The ARN of the EnabledBaseline resource

Type: String

Length Constraints: Minimum length of 20. Maximum length of 2048.

Pattern: ^arn:aws[0-9a-zA-Z\_\-:\/]+\$

Required: Yes

### **baselineIdentifier**

The specific baseline that is enabled as part of the EnabledBaseline resource.

Type: String

Required: Yes

#### **statusSummary**

The deployment summary of an EnabledControl or EnabledBaseline resource.

Type: [EnablementStatusSummary](#page-142-0) object

Required: Yes

#### **targetIdentifier**

The target upon which the baseline is enabled.

Type: String

Required: Yes

### **baselineVersion**

The enabled version of the baseline.

Type: String

Required: No

# **See Also**

- [AWS](https://docs.aws.amazon.com/goto/SdkForCpp/controltower-2018-05-10/EnabledBaselineSummary) SDK for C++
- [AWS](https://docs.aws.amazon.com/goto/SdkForJavaV2/controltower-2018-05-10/EnabledBaselineSummary) SDK for Java V2
- AWS SDK for [Ruby](https://docs.aws.amazon.com/goto/SdkForRubyV3/controltower-2018-05-10/EnabledBaselineSummary) V3

# <span id="page-134-0"></span>**EnabledControlDetails**

Information about the enabled control.

## **Contents**

### **arn**

The ARN of the enabled control.

Type: String

Length Constraints: Minimum length of 20. Maximum length of 2048.

Pattern: ^arn:aws[0-9a-zA-Z\_\-:\/]+\$

Required: No

#### **controlIdentifier**

The control identifier of the enabled control. For information on how to find the controlIdentifier, see the [overview](https://docs.aws.amazon.com/controltower/latest/APIReference/Welcome.html) page.

Type: String

Length Constraints: Minimum length of 20. Maximum length of 2048.

Pattern: ^arn:aws[0-9a-zA-Z\_\-:\/]+\$

Required: No

#### **driftStatusSummary**

The drift status of the enabled control.

Type: [DriftStatusSummary](#page-125-0) object

Required: No

#### **parameters**

Array of EnabledControlParameter objects.

Type: Array of [EnabledControlParameterSummary](#page-139-0) objects

### Required: No

### **statusSummary**

The deployment summary of the enabled control.

Type: [EnablementStatusSummary](#page-142-0) object

Required: No

#### **targetIdentifier**

The ARN of the organizational unit. For information on how to find the targetIdentifier, see the [overview](https://docs.aws.amazon.com/controltower/latest/APIReference/Welcome.html) page.

Type: String

Length Constraints: Minimum length of 20. Maximum length of 2048.

Pattern: ^arn:aws[0-9a-zA-Z\_\-:\/]+\$

Required: No

#### **targetRegions**

Target AWS Regions for the enabled control.

Type: Array of [Region](#page-153-0) objects

Required: No

## **See Also**

- [AWS](https://docs.aws.amazon.com/goto/SdkForCpp/controltower-2018-05-10/EnabledControlDetails) SDK for C++
- [AWS](https://docs.aws.amazon.com/goto/SdkForJavaV2/controltower-2018-05-10/EnabledControlDetails) SDK for Java V2
- AWS SDK for [Ruby](https://docs.aws.amazon.com/goto/SdkForRubyV3/controltower-2018-05-10/EnabledControlDetails) V3

# <span id="page-136-0"></span>**EnabledControlFilter**

A structure that returns a set of control identifiers, the control status for each control in the set, and the drift status for each control in the set.

## **Contents**

### **controlIdentifiers**

The set of controlIdentifier returned by the filter.

Type: Array of strings

Array Members: Fixed number of 1 item.

Length Constraints: Minimum length of 20. Maximum length of 2048.

Pattern: ^arn:aws[0-9a-zA-Z\_\-:\/]+\$

Required: No

#### **driftStatuses**

A list of DriftStatus items.

Type: Array of strings

Array Members: Fixed number of 1 item.

Valid Values: DRIFTED | IN\_SYNC | NOT\_CHECKING | UNKNOWN

Required: No

#### **statuses**

A list of EnablementStatus items.

Type: Array of strings

Array Members: Fixed number of 1 item.

Valid Values: SUCCEEDED | FAILED | UNDER\_CHANGE

Required: No

## **See Also**

- [AWS](https://docs.aws.amazon.com/goto/SdkForCpp/controltower-2018-05-10/EnabledControlFilter) SDK for C++
- [AWS](https://docs.aws.amazon.com/goto/SdkForJavaV2/controltower-2018-05-10/EnabledControlFilter) SDK for Java V2
- AWS SDK for [Ruby](https://docs.aws.amazon.com/goto/SdkForRubyV3/controltower-2018-05-10/EnabledControlFilter) V3

# <span id="page-138-0"></span>**EnabledControlParameter**

A key/value pair, where Key is of type String and Value is of type Document.

## **Contents**

## **key**

The key of a key/value pair.

Type: String

Required: Yes

### **value**

The value of a key/value pair.

Type: JSON value

Required: Yes

## **See Also**

- [AWS](https://docs.aws.amazon.com/goto/SdkForCpp/controltower-2018-05-10/EnabledControlParameter) SDK for C++
- [AWS](https://docs.aws.amazon.com/goto/SdkForJavaV2/controltower-2018-05-10/EnabledControlParameter) SDK for Java V2
- AWS SDK for [Ruby](https://docs.aws.amazon.com/goto/SdkForRubyV3/controltower-2018-05-10/EnabledControlParameter) V3

# <span id="page-139-0"></span>**EnabledControlParameterSummary**

Returns a summary of information about the parameters of an enabled control.

## **Contents**

## **key**

The key of a key/value pair.

Type: String

Required: Yes

### **value**

The value of a key/value pair.

Type: JSON value

Required: Yes

## **See Also**

- [AWS](https://docs.aws.amazon.com/goto/SdkForCpp/controltower-2018-05-10/EnabledControlParameterSummary) SDK for C++
- [AWS](https://docs.aws.amazon.com/goto/SdkForJavaV2/controltower-2018-05-10/EnabledControlParameterSummary) SDK for Java V2
- AWS SDK for [Ruby](https://docs.aws.amazon.com/goto/SdkForRubyV3/controltower-2018-05-10/EnabledControlParameterSummary) V3

# <span id="page-140-0"></span>**EnabledControlSummary**

Returns a summary of information about an enabled control.

## **Contents**

### **arn**

The ARN of the enabled control.

Type: String

Length Constraints: Minimum length of 20. Maximum length of 2048.

Pattern: ^arn:aws[0-9a-zA-Z\_\-:\/]+\$

Required: No

### **controlIdentifier**

The controlIdentifier of the enabled control.

Type: String

Length Constraints: Minimum length of 20. Maximum length of 2048.

Pattern: ^arn:aws[0-9a-zA-Z\_\-:\/]+\$

Required: No

#### **driftStatusSummary**

The drift status of the enabled control.

Type: [DriftStatusSummary](#page-125-0) object

Required: No

#### **statusSummary**

A short description of the status of the enabled control.

Type: [EnablementStatusSummary](#page-142-0) object

Required: No

### **targetIdentifier**

The ARN of the organizational unit.

Type: String

Length Constraints: Minimum length of 20. Maximum length of 2048.

Pattern: ^arn:aws[0-9a-zA-Z\_\-:\/]+\$

Required: No

## **See Also**

- [AWS](https://docs.aws.amazon.com/goto/SdkForCpp/controltower-2018-05-10/EnabledControlSummary) SDK for C++
- [AWS](https://docs.aws.amazon.com/goto/SdkForJavaV2/controltower-2018-05-10/EnabledControlSummary) SDK for Java V2
- AWS SDK for [Ruby](https://docs.aws.amazon.com/goto/SdkForRubyV3/controltower-2018-05-10/EnabledControlSummary) V3

# <span id="page-142-0"></span>**EnablementStatusSummary**

The deployment summary of an EnabledControl or EnabledBaseline resource.

## **Contents**

## **lastOperationIdentifier**

The last operation identifier for the enabled resource.

Type: String

Length Constraints: Fixed length of 36.

Pattern: ^[a-f0-9]{8}-[a-f0-9]{4}-[a-f0-9]{4}-[a-f0-9]{4}-[a-f0-9]{12}\$

Required: No

### **status**

The deployment status of the enabled resource.

Valid values:

- SUCCEEDED: The EnabledControl or EnabledBaseline configuration was deployed successfully.
- UNDER\_CHANGE: The EnabledControl or EnabledBaseline configuration is changing.
- FAILED: The EnabledControl or EnabledBaseline configuration failed to deploy.

Type: String

Valid Values: SUCCEEDED | FAILED | UNDER\_CHANGE

Required: No

## **See Also**

For more information about using this API in one of the language-specific AWS SDKs, see the following:

• [AWS](https://docs.aws.amazon.com/goto/SdkForCpp/controltower-2018-05-10/EnablementStatusSummary) SDK for C++

- [AWS](https://docs.aws.amazon.com/goto/SdkForJavaV2/controltower-2018-05-10/EnablementStatusSummary) SDK for Java V2
- AWS SDK for [Ruby](https://docs.aws.amazon.com/goto/SdkForRubyV3/controltower-2018-05-10/EnablementStatusSummary) V3
# **LandingZoneDetail**

Information about the landing zone.

# **Contents**

## **manifest**

The landing zone manifest JSON text file that specifies the landing zone configurations.

Type: JSON value

Required: Yes

## **version**

The landing zone's current deployed version.

Type: String

Length Constraints: Minimum length of 3. Maximum length of 10.

Pattern: ^\d+.\d+\$

Required: Yes

## **arn**

The ARN of the landing zone.

Type: String

Length Constraints: Minimum length of 20. Maximum length of 2048.

Pattern: ^arn:aws[0-9a-zA-Z\_\-:\/]+\$

Required: No

## **driftStatus**

The drift status of the landing zone.

Type: [LandingZoneDriftStatusSummary](#page-146-0) object

Required: No

## **latestAvailableVersion**

The latest available version of the landing zone.

Type: String

Length Constraints: Minimum length of 3. Maximum length of 10.

Pattern:  $\sqrt{d+1}$ ,  $\sqrt{d+1}$ 

Required: No

### **status**

The landing zone deployment status. One of ACTIVE, PROCESSING, FAILED.

Type: String

Valid Values: ACTIVE | PROCESSING | FAILED

Required: No

# **See Also**

- [AWS](https://docs.aws.amazon.com/goto/SdkForCpp/controltower-2018-05-10/LandingZoneDetail) SDK for C++
- [AWS](https://docs.aws.amazon.com/goto/SdkForJavaV2/controltower-2018-05-10/LandingZoneDetail) SDK for Java V2
- AWS SDK for [Ruby](https://docs.aws.amazon.com/goto/SdkForRubyV3/controltower-2018-05-10/LandingZoneDetail) V3

# <span id="page-146-0"></span>**LandingZoneDriftStatusSummary**

The drift status summary of the landing zone.

If the landing zone differs from the expected configuration, it is defined to be in a state of drift. You can repair this drift by resetting the landing zone.

# **Contents**

## **status**

The drift status of the landing zone.

Valid values:

- DRIFTED: The landing zone deployed in this configuration does not match the configuration that AWS Control Tower expected.
- IN\_SYNC: The landing zone deployed in this configuration matches the configuration that AWS Control Tower expected.

Type: String

```
Valid Values: DRIFTED | IN_SYNC
```
Required: No

# **See Also**

- [AWS](https://docs.aws.amazon.com/goto/SdkForCpp/controltower-2018-05-10/LandingZoneDriftStatusSummary) SDK for C++
- [AWS](https://docs.aws.amazon.com/goto/SdkForJavaV2/controltower-2018-05-10/LandingZoneDriftStatusSummary) SDK for Java V2
- AWS SDK for [Ruby](https://docs.aws.amazon.com/goto/SdkForRubyV3/controltower-2018-05-10/LandingZoneDriftStatusSummary) V3

# **LandingZoneOperationDetail**

Information about a landing zone operation.

# **Contents**

### **endTime**

The landing zone operation end time.

Type: Timestamp

Required: No

### **operationIdentifier**

The operationIdentifier of the landing zone operation.

Type: String

Length Constraints: Fixed length of 36.

Pattern: ^[a-f0-9]{8}-[a-f0-9]{4}-[a-f0-9]{4}-[a-f0-9]{4}-[a-f0-9]{12}\$

Required: No

## **operationType**

The landing zone operation type.

Valid values:

- DELETE: The DeleteLandingZone operation.
- CREATE: The CreateLandingZone operation.
- UPDATE: The UpdateLandingZone operation.
- RESET: The ResetLandingZone operation.

Type: String

Valid Values: DELETE | CREATE | UPDATE | RESET

Required: No

### **startTime**

The landing zone operation start time.

Type: Timestamp

Required: No

### **status**

Valid values:

- SUCCEEDED: The landing zone operation succeeded.
- IN\_PROGRESS: The landing zone operation is in progress.
- FAILED: The landing zone operation failed.

Type: String

Valid Values: SUCCEEDED | FAILED | IN\_PROGRESS

Required: No

### **statusMessage**

If the operation result is FAILED, this string contains a message explaining why the operation failed.

Type: String

Required: No

# **See Also**

- [AWS](https://docs.aws.amazon.com/goto/SdkForCpp/controltower-2018-05-10/LandingZoneOperationDetail) SDK for C++
- [AWS](https://docs.aws.amazon.com/goto/SdkForJavaV2/controltower-2018-05-10/LandingZoneOperationDetail) SDK for Java V2
- AWS SDK for [Ruby](https://docs.aws.amazon.com/goto/SdkForRubyV3/controltower-2018-05-10/LandingZoneOperationDetail) V3

# **LandingZoneOperationFilter**

A filter object that lets you call ListLandingZoneOperations with a specific filter.

# **Contents**

## **statuses**

The statuses of the set of landing zone operations selected by the filter.

Type: Array of strings

Array Members: Fixed number of 1 item.

Valid Values: SUCCEEDED | FAILED | IN\_PROGRESS

Required: No

### **types**

The set of landing zone operation types selected by the filter.

Type: Array of strings

Array Members: Fixed number of 1 item.

Valid Values: DELETE | CREATE | UPDATE | RESET

Required: No

# **See Also**

- [AWS](https://docs.aws.amazon.com/goto/SdkForCpp/controltower-2018-05-10/LandingZoneOperationFilter) SDK for C++
- [AWS](https://docs.aws.amazon.com/goto/SdkForJavaV2/controltower-2018-05-10/LandingZoneOperationFilter) SDK for Java V2
- AWS SDK for [Ruby](https://docs.aws.amazon.com/goto/SdkForRubyV3/controltower-2018-05-10/LandingZoneOperationFilter) V3

# **LandingZoneOperationSummary**

Returns a summary of information about a landing zone operation.

# **Contents**

## **operationIdentifier**

The operationIdentifier of the landing zone operation.

Type: String

Length Constraints: Fixed length of 36.

Pattern: ^[a-f0-9]{8}-[a-f0-9]{4}-[a-f0-9]{4}-[a-f0-9]{4}-[a-f0-9]{12}\$

Required: No

## **operationType**

The type of the landing zone operation.

Type: String

Valid Values: DELETE | CREATE | UPDATE | RESET

Required: No

### **status**

The status of the landing zone operation.

Type: String

Valid Values: SUCCEEDED | FAILED | IN\_PROGRESS

Required: No

# **See Also**

```
LandingZoneOperationSummary API Version 2018-05-10 140
```
- [AWS](https://docs.aws.amazon.com/goto/SdkForCpp/controltower-2018-05-10/LandingZoneOperationSummary) SDK for C++
- [AWS](https://docs.aws.amazon.com/goto/SdkForJavaV2/controltower-2018-05-10/LandingZoneOperationSummary) SDK for Java V2
- AWS SDK for [Ruby](https://docs.aws.amazon.com/goto/SdkForRubyV3/controltower-2018-05-10/LandingZoneOperationSummary) V3

# **LandingZoneSummary**

Returns a summary of information about a landing zone.

# **Contents**

## **arn**

The ARN of the landing zone.

Type: String

Length Constraints: Minimum length of 20. Maximum length of 2048.

```
Pattern: ^arn:aws[0-9a-zA-Z_\-:\/]+$
```
Required: No

# **See Also**

- [AWS](https://docs.aws.amazon.com/goto/SdkForCpp/controltower-2018-05-10/LandingZoneSummary) SDK for C++
- [AWS](https://docs.aws.amazon.com/goto/SdkForJavaV2/controltower-2018-05-10/LandingZoneSummary) SDK for Java V2
- AWS SDK for [Ruby](https://docs.aws.amazon.com/goto/SdkForRubyV3/controltower-2018-05-10/LandingZoneSummary) V3

# **Region**

An AWS Region in which AWS Control Tower expects to find the control deployed.

The expected Regions are based on the Regions that are governed by the landing zone. In certain cases, a control is not actually enabled in the Region as expected, such as during drift, or [mixed](https://docs.aws.amazon.com/controltower/latest/userguide/region-how.html#mixed-governance) [governance.](https://docs.aws.amazon.com/controltower/latest/userguide/region-how.html#mixed-governance)

# **Contents**

## **name**

The AWS Region name.

Type: String

Length Constraints: Minimum length of 1. Maximum length of 50.

Required: No

# **See Also**

- [AWS](https://docs.aws.amazon.com/goto/SdkForCpp/controltower-2018-05-10/Region) SDK for C++
- [AWS](https://docs.aws.amazon.com/goto/SdkForJavaV2/controltower-2018-05-10/Region) SDK for Java V2
- AWS SDK for [Ruby](https://docs.aws.amazon.com/goto/SdkForRubyV3/controltower-2018-05-10/Region) V3

# **Common Parameters**

The following list contains the parameters that all actions use for signing Signature Version 4 requests with a query string. Any action-specific parameters are listed in the topic for that action. For more information about Signature Version 4, see Signing AWS API [requests](https://docs.aws.amazon.com/IAM/latest/UserGuide/reference_aws-signing.html) in the *IAM User Guide*.

### **Action**

The action to be performed.

Type: string

Required: Yes

### **Version**

The API version that the request is written for, expressed in the format YYYY-MM-DD.

Type: string

Required: Yes

### **X-Amz-Algorithm**

The hash algorithm that you used to create the request signature.

Condition: Specify this parameter when you include authentication information in a query string instead of in the HTTP authorization header.

Type: string

Valid Values: AWS4-HMAC-SHA256

Required: Conditional

## **X-Amz-Credential**

The credential scope value, which is a string that includes your access key, the date, the region you are targeting, the service you are requesting, and a termination string ("aws4\_request"). The value is expressed in the following format: *access\_key*/*YYYYMMDD*/*region*/*service*/ aws4\_request.

For more information, see Create a signed AWS API [request](https://docs.aws.amazon.com/IAM/latest/UserGuide/create-signed-request.html) in the *IAM User Guide*.

Condition: Specify this parameter when you include authentication information in a query string instead of in the HTTP authorization header.

Type: string

Required: Conditional

### **X-Amz-Date**

The date that is used to create the signature. The format must be ISO 8601 basic format (YYYYMMDD'T'HHMMSS'Z'). For example, the following date time is a valid X-Amz-Date value: 20120325T120000Z.

Condition: X-Amz-Date is optional for all requests; it can be used to override the date used for signing requests. If the Date header is specified in the ISO 8601 basic format, X-Amz-Date is not required. When X-Amz-Date is used, it always overrides the value of the Date header. For more information, see Elements of an AWS API request [signature](https://docs.aws.amazon.com/IAM/latest/UserGuide/signing-elements.html) in the *IAM User Guide*.

Type: string

Required: Conditional

#### **X-Amz-Security-Token**

The temporary security token that was obtained through a call to AWS Security Token Service (AWS STS). For a list of services that support temporary security credentials from AWS STS, see AWS [services](https://docs.aws.amazon.com/IAM/latest/UserGuide/reference_aws-services-that-work-with-iam.html) that work with IAM in the *IAM User Guide*.

Condition: If you're using temporary security credentials from AWS STS, you must include the security token.

Type: string

Required: Conditional

#### **X-Amz-Signature**

Specifies the hex-encoded signature that was calculated from the string to sign and the derived signing key.

Condition: Specify this parameter when you include authentication information in a query string instead of in the HTTP authorization header.

Type: string

Required: Conditional

## **X-Amz-SignedHeaders**

Specifies all the HTTP headers that were included as part of the canonical request. For more information about specifying signed headers, see Create a signed AWS API [request](https://docs.aws.amazon.com/IAM/latest/UserGuide/create-signed-request.html) in the *IAM User Guide*.

Condition: Specify this parameter when you include authentication information in a query string instead of in the HTTP authorization header.

Type: string

Required: Conditional

# **Common Errors**

This section lists the errors common to the API actions of all AWS services. For errors specific to an API action for this service, see the topic for that API action.

### **AccessDeniedException**

You do not have sufficient access to perform this action.

HTTP Status Code: 403

### **ExpiredTokenException**

The security token included in the request is expired

HTTP Status Code: 403

#### **IncompleteSignature**

The request signature does not conform to AWS standards.

HTTP Status Code: 403

### **InternalFailure**

The request processing has failed because of an unknown error, exception or failure.

HTTP Status Code: 500

#### **MalformedHttpRequestException**

Problems with the request at the HTTP level, e.g. we can't decompress the body according to the decompression algorithm specified by the content-encoding.

HTTP Status Code: 400

### **NotAuthorized**

You do not have permission to perform this action.

HTTP Status Code: 401

#### **OptInRequired**

The AWS access key ID needs a subscription for the service.

### HTTP Status Code: 403

### **RequestAbortedException**

Convenient exception that can be used when a request is aborted before a reply is sent back (e.g. client closed connection).

HTTP Status Code: 400

### **RequestEntityTooLargeException**

Problems with the request at the HTTP level. The request entity is too large.

HTTP Status Code: 413

#### **RequestExpired**

The request reached the service more than 15 minutes after the date stamp on the request or more than 15 minutes after the request expiration date (such as for pre-signed URLs), or the date stamp on the request is more than 15 minutes in the future.

HTTP Status Code: 400

### **RequestTimeoutException**

Problems with the request at the HTTP level. Reading the Request timed out.

HTTP Status Code: 408

### **ServiceUnavailable**

The request has failed due to a temporary failure of the server.

HTTP Status Code: 503

### **ThrottlingException**

The request was denied due to request throttling.

HTTP Status Code: 400

#### **UnrecognizedClientException**

The X.509 certificate or AWS access key ID provided does not exist in our records.

HTTP Status Code: 403

## **UnknownOperationException**

The action or operation requested is invalid. Verify that the action is typed correctly.

HTTP Status Code: 404

## **ValidationError**

The input fails to satisfy the constraints specified by an AWS service.

HTTP Status Code: 400